## Start Your Ruby Podcast Today!

No Experience Required

## Thank you

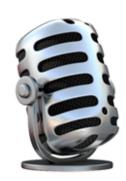

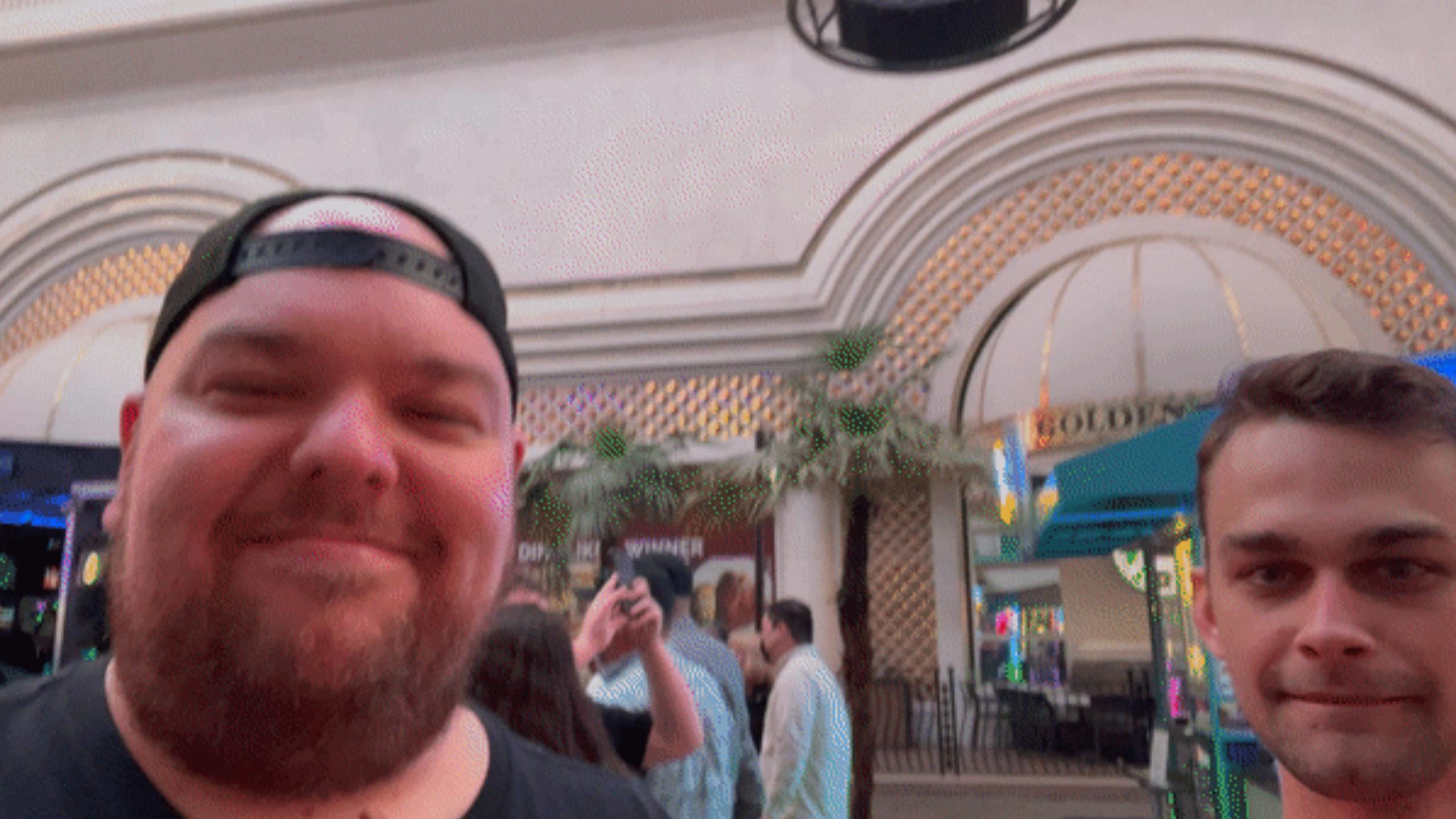

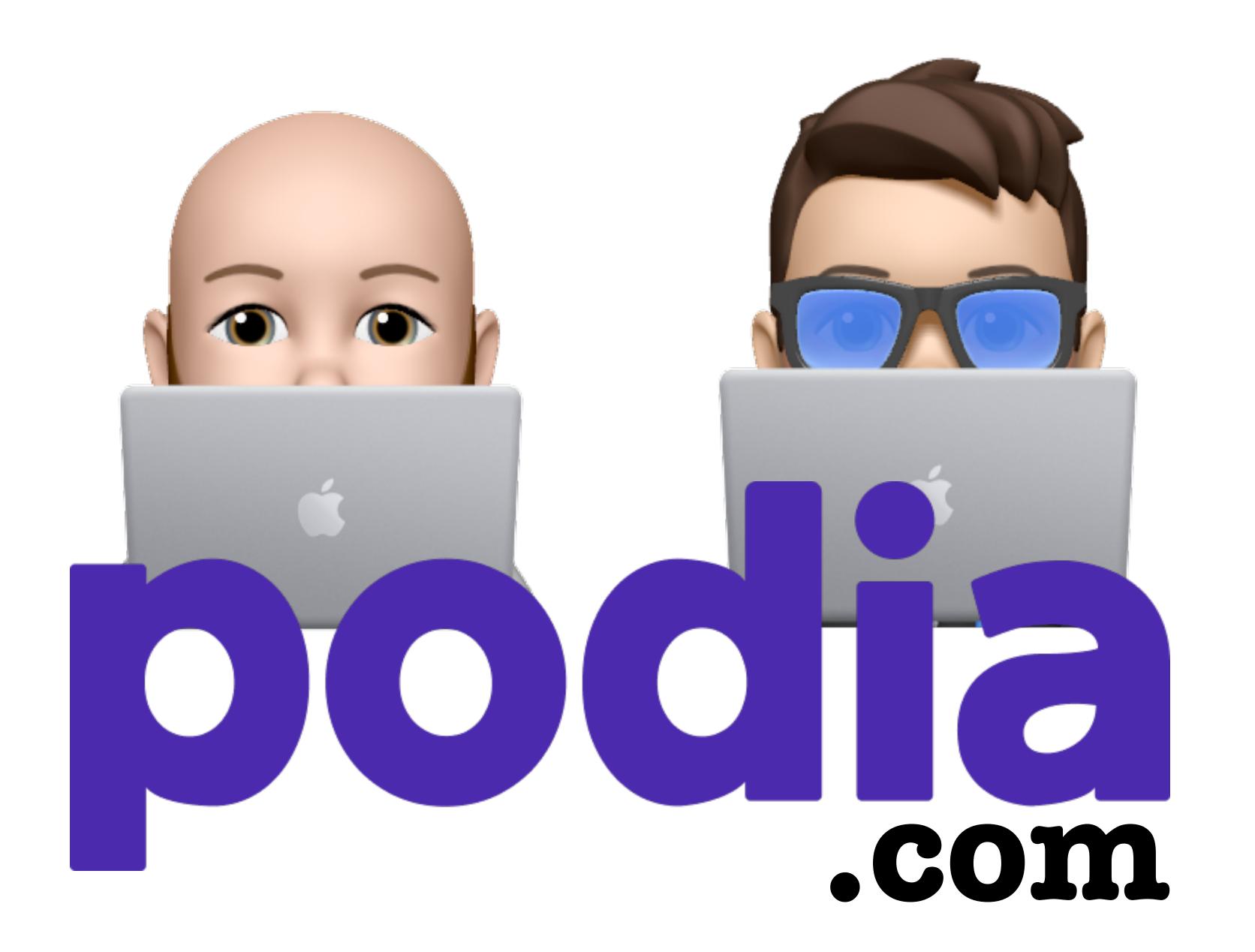

## hatchbox

## GO RAILS

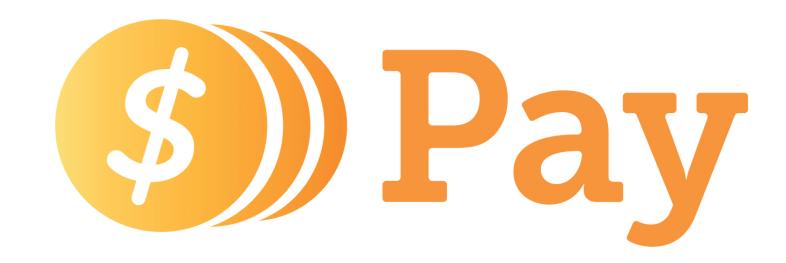

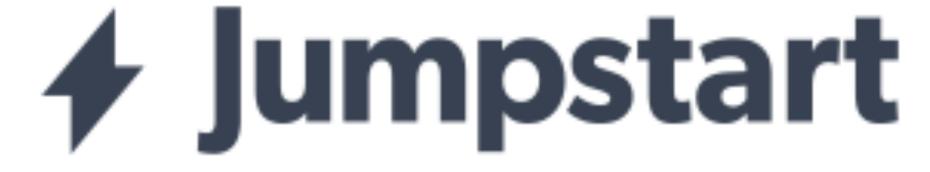

## Yay RailsConf!

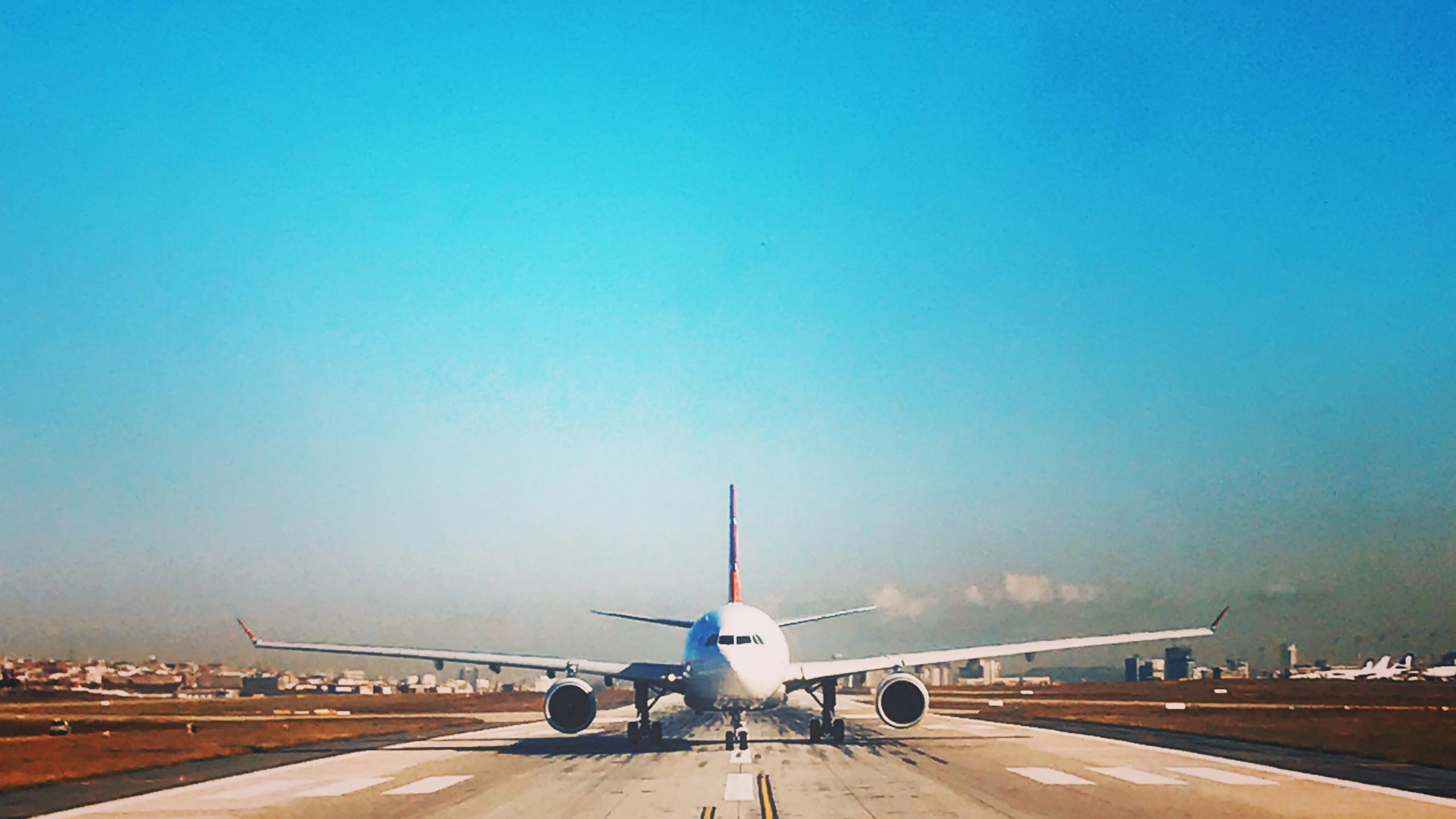

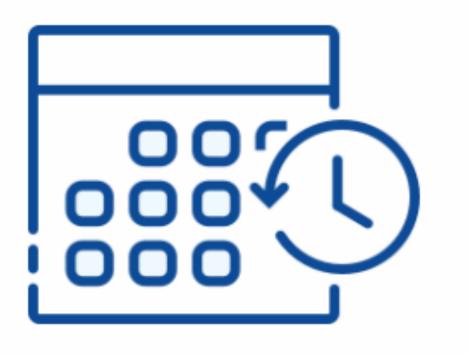

### No upcoming stays

Once you book a stay, it'll show here within two hours.

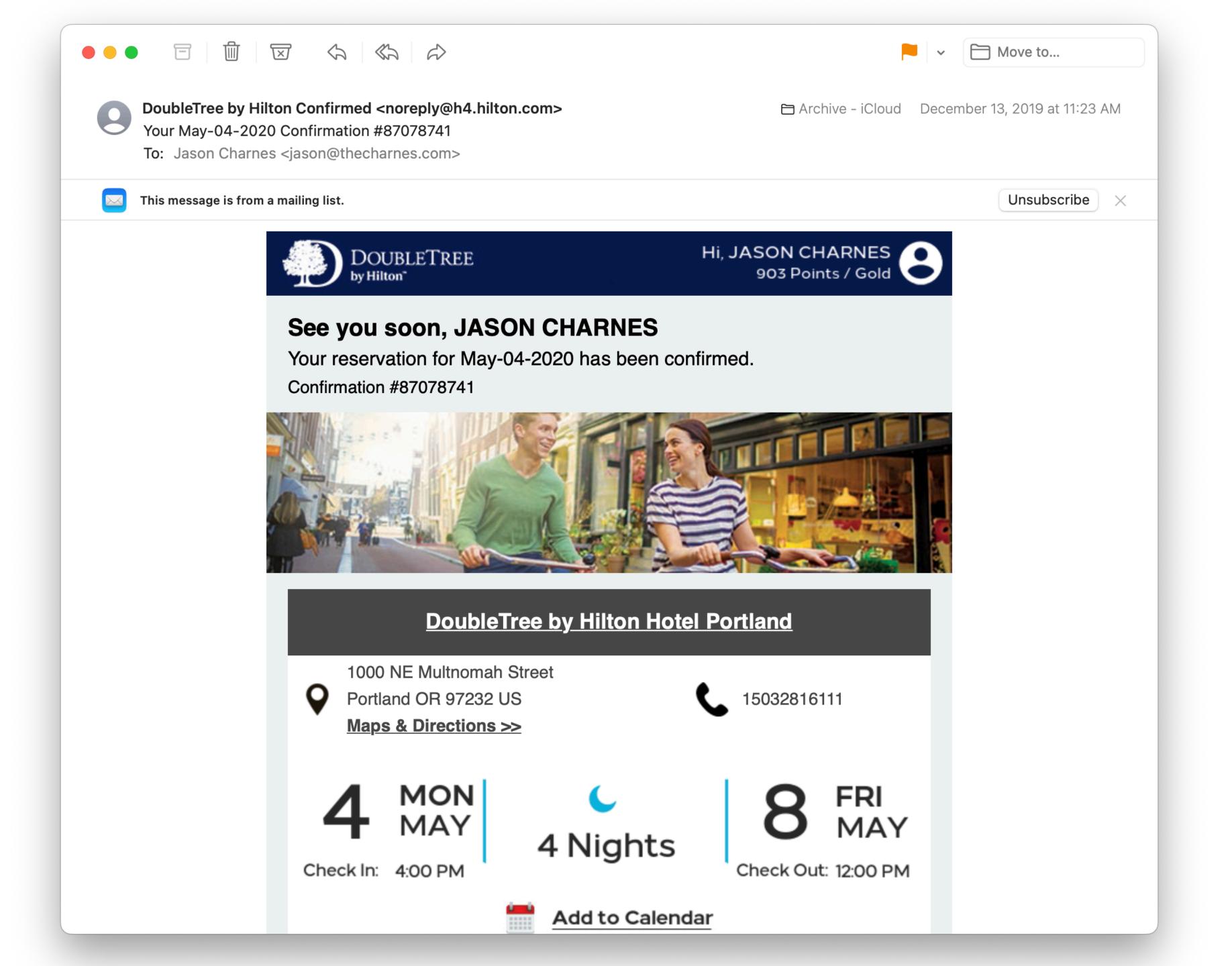

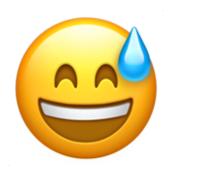

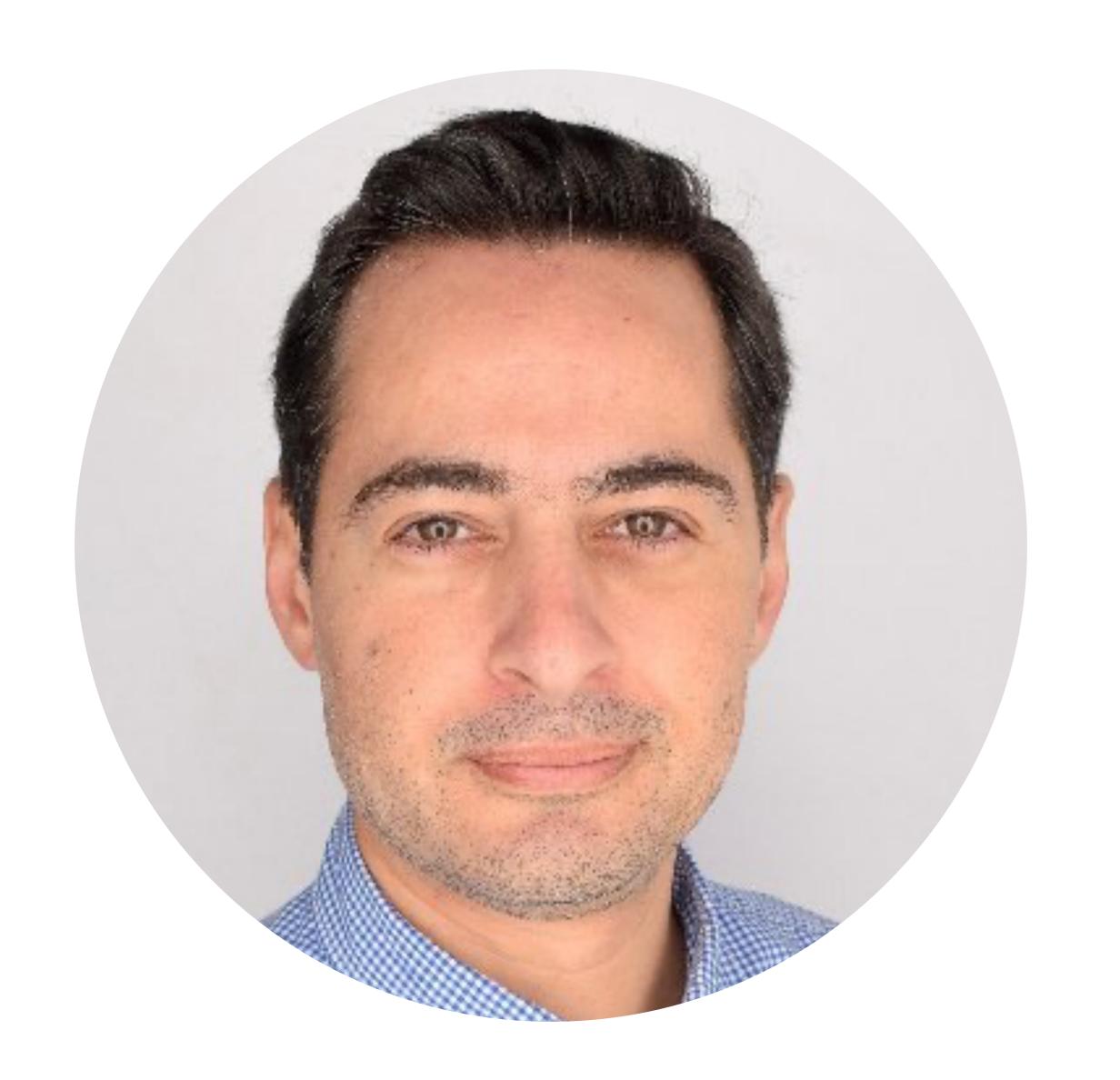

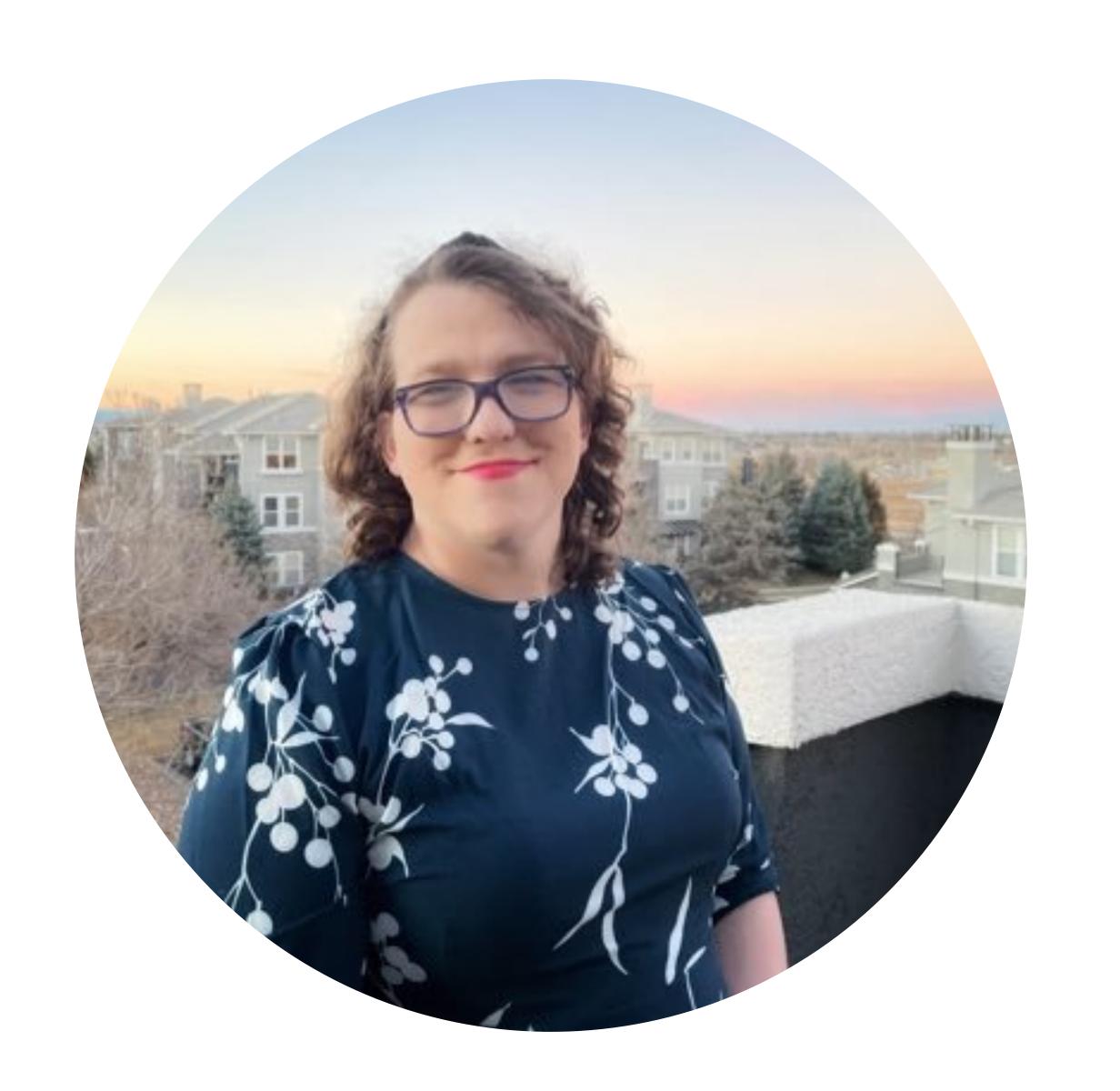

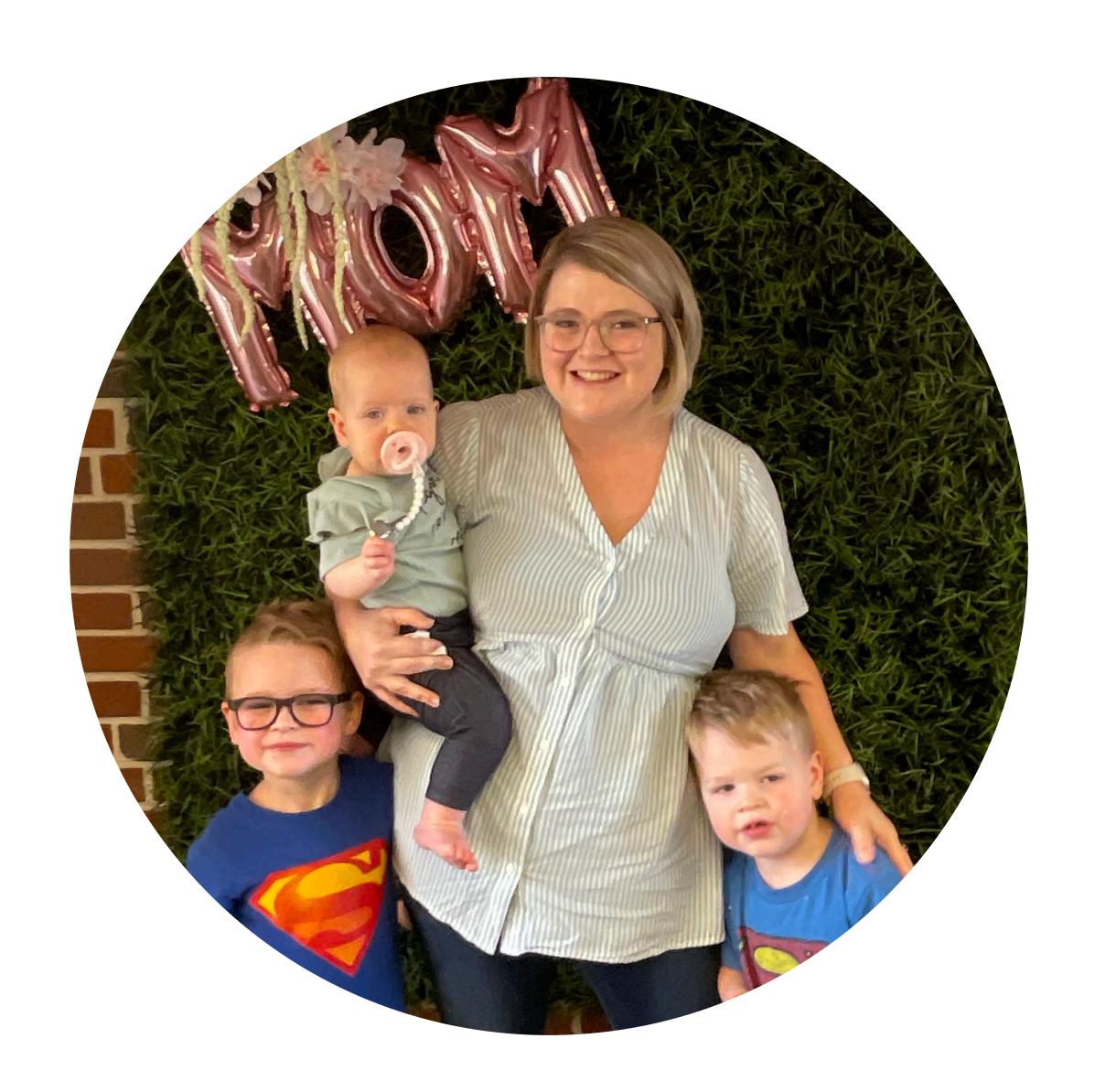

# Remote Ruby

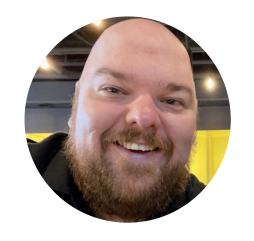

jasoncharnes 02/28/2022

do you have a second to chat? thinking of submitting a Remote Ruby talk to RailsConf CFP and wanted to see if you're interested in doing a multi-speaker talk

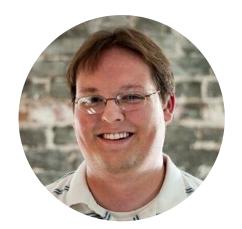

excid3 02/28/2022

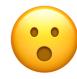

I'm free

**CFP CLOSED** 

#### Start Your Ruby Podcast Today! No Experience Required

SpeakerFormatTrackJason CharnesRegular SessionCommunity Content

#### **Abstract**

In 2018 a hot new Ruby meetup appeared online. 🤚 Three meetups later, it was gone. 😭

This failed experiment paved the way for a new Ruby podcast: **REDACTED**. 170 episodes later, we've learned a lot! We had no previous experience podcasting before the first episode. Along the way we've learned things like what kind of gear to use, how to perform interviews, and affirmed just how lovely the Ruby community is.

It's your turn! Come to learn from our mistakes, leave ready to start a podcast!

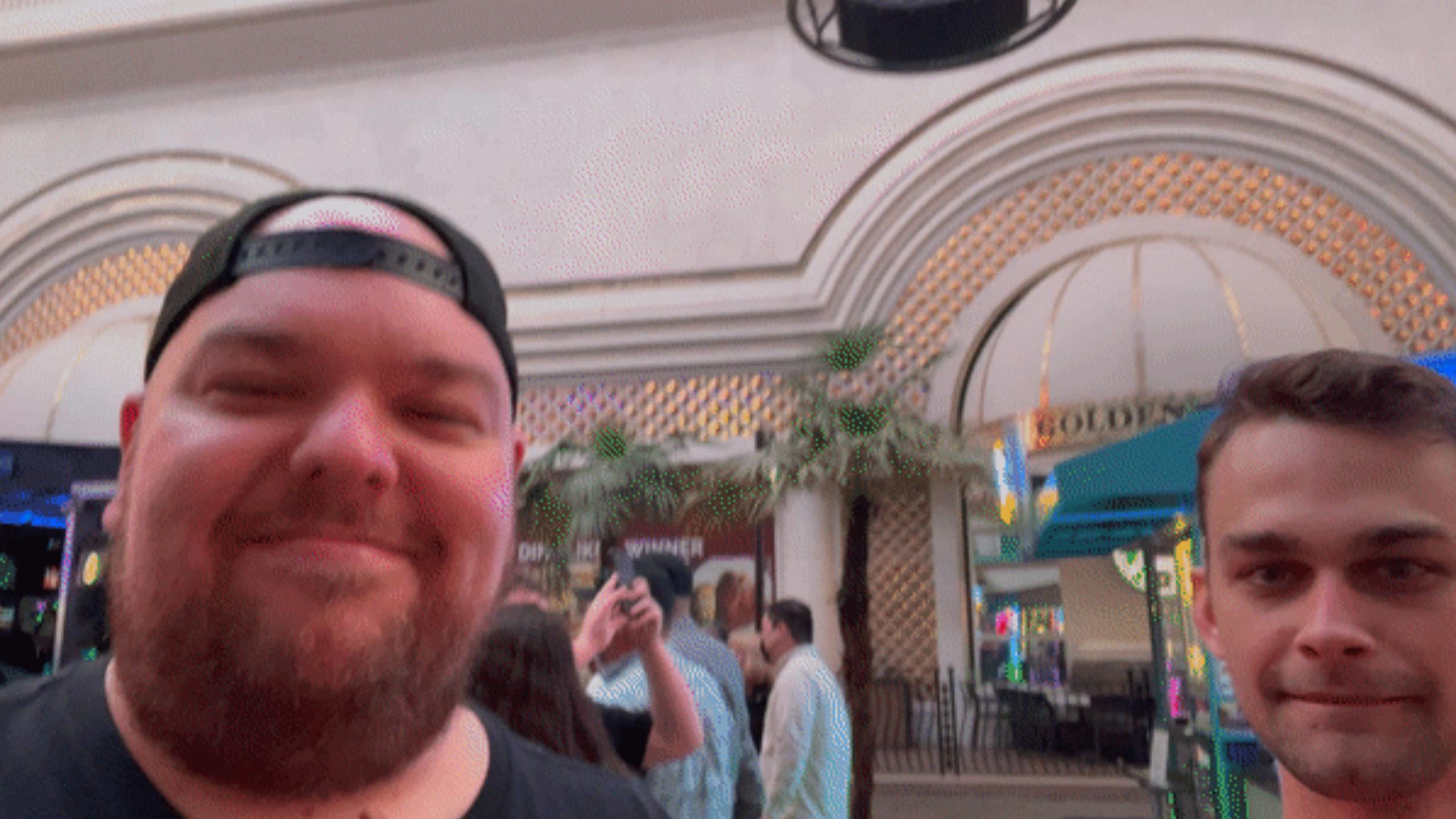

## Bet.

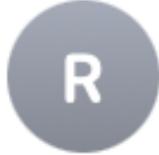

### RailsConf 2022 Planning Team <railsconf@rubycentral.org>

Your proposal for RailsConf 2022 has been accepted

To: Jason Charnes < jason@thecharnes.com>

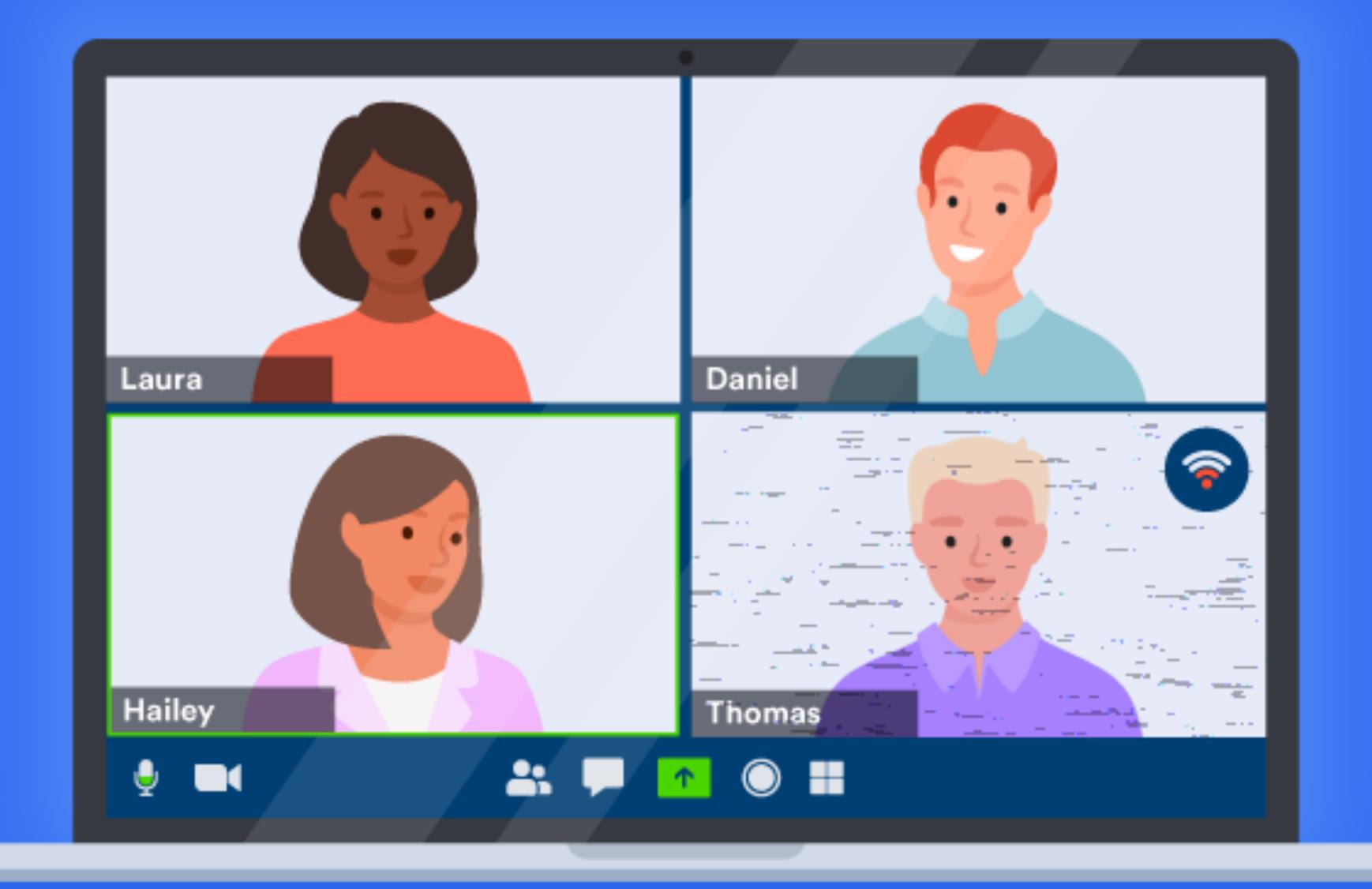

# Remote Ruby

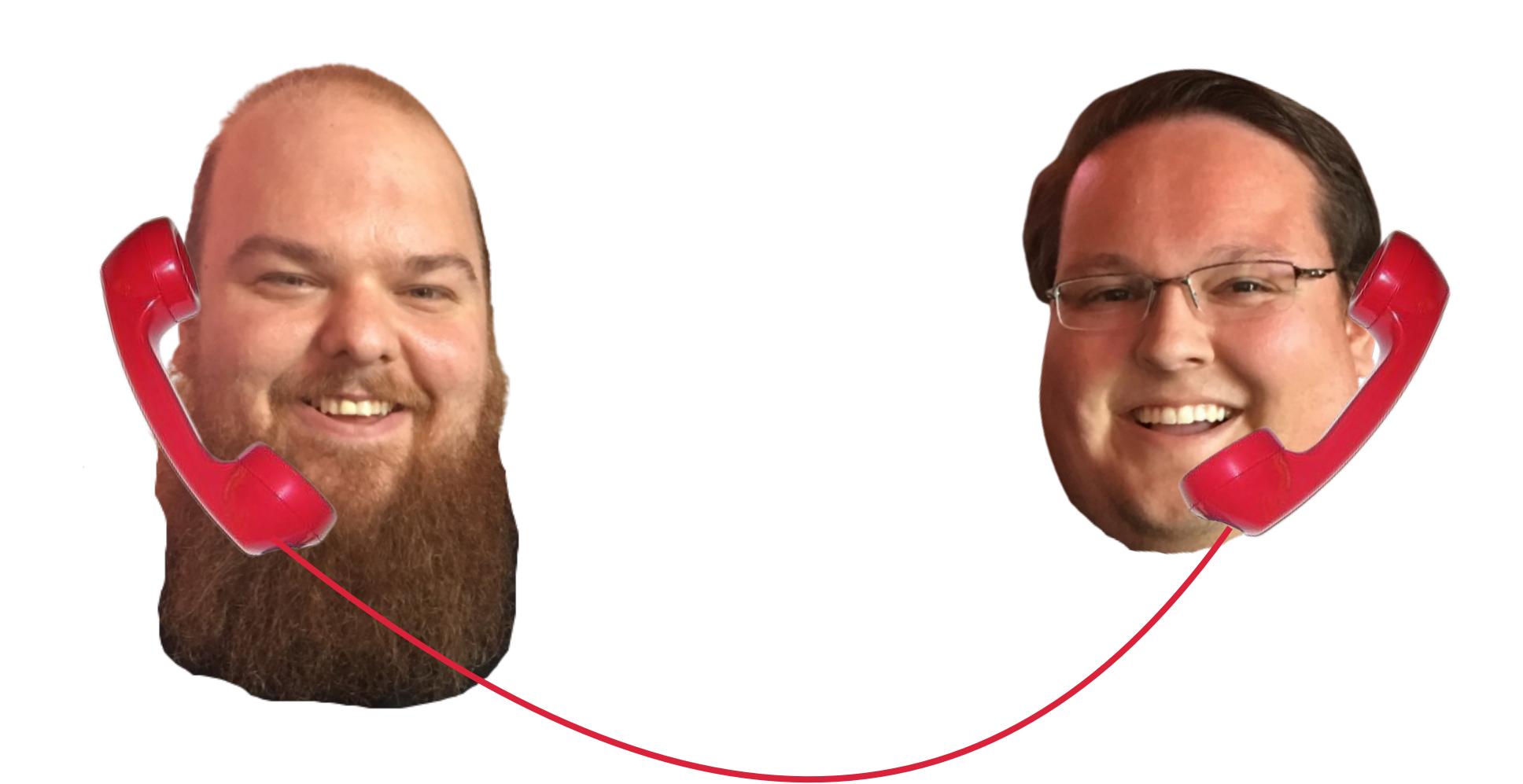

## Remote Ruby

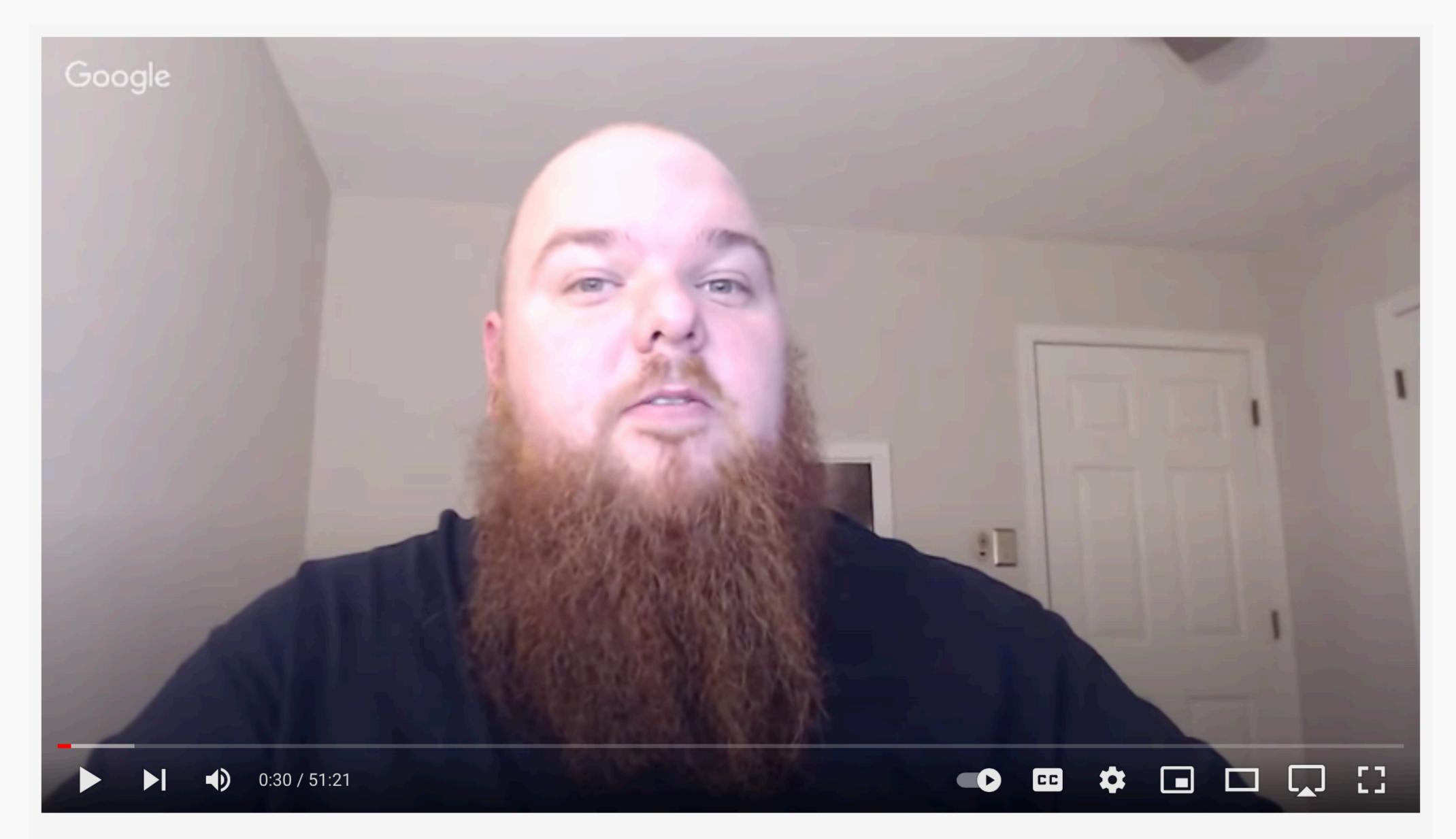

#2018 Remote Ruby February 2018 Meetup

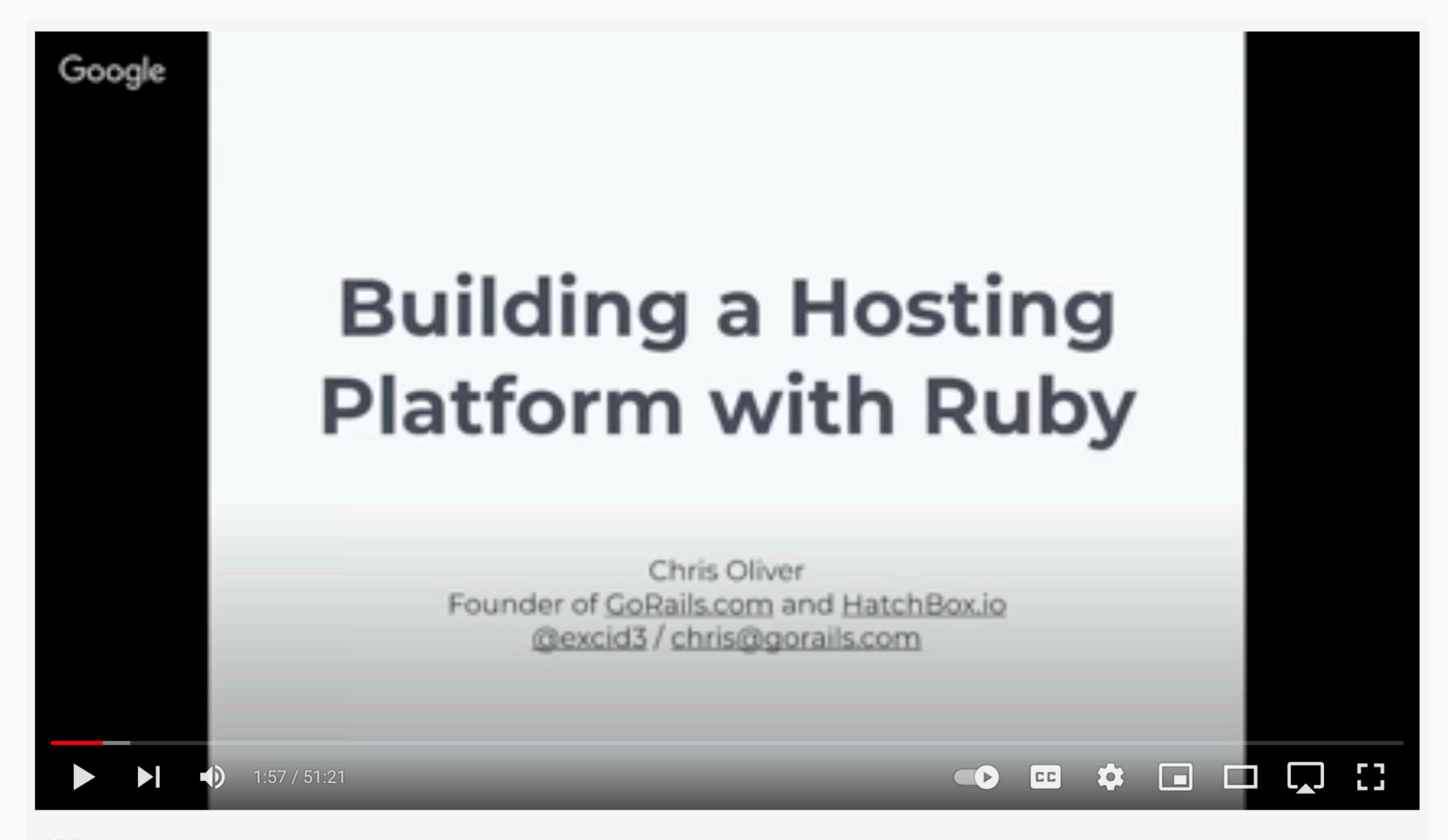

#2018 Remote Ruby February 2018 Meetup

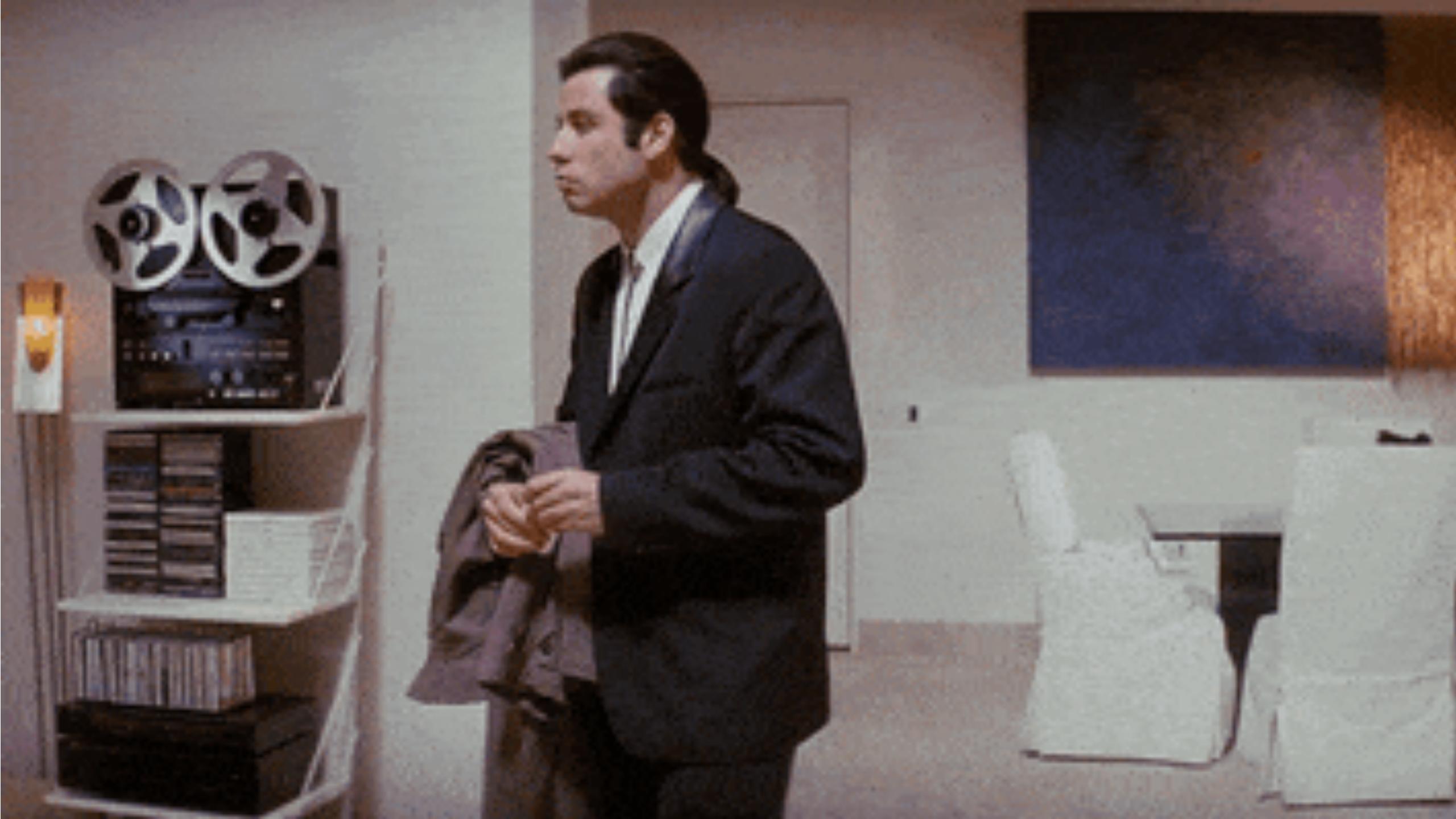

Using Ruby to Get out of Debt 3:03 / 31:29

Remote Ruby April 2018 Meetup

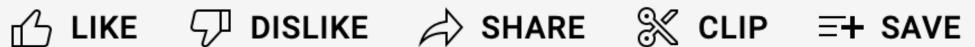

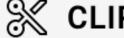

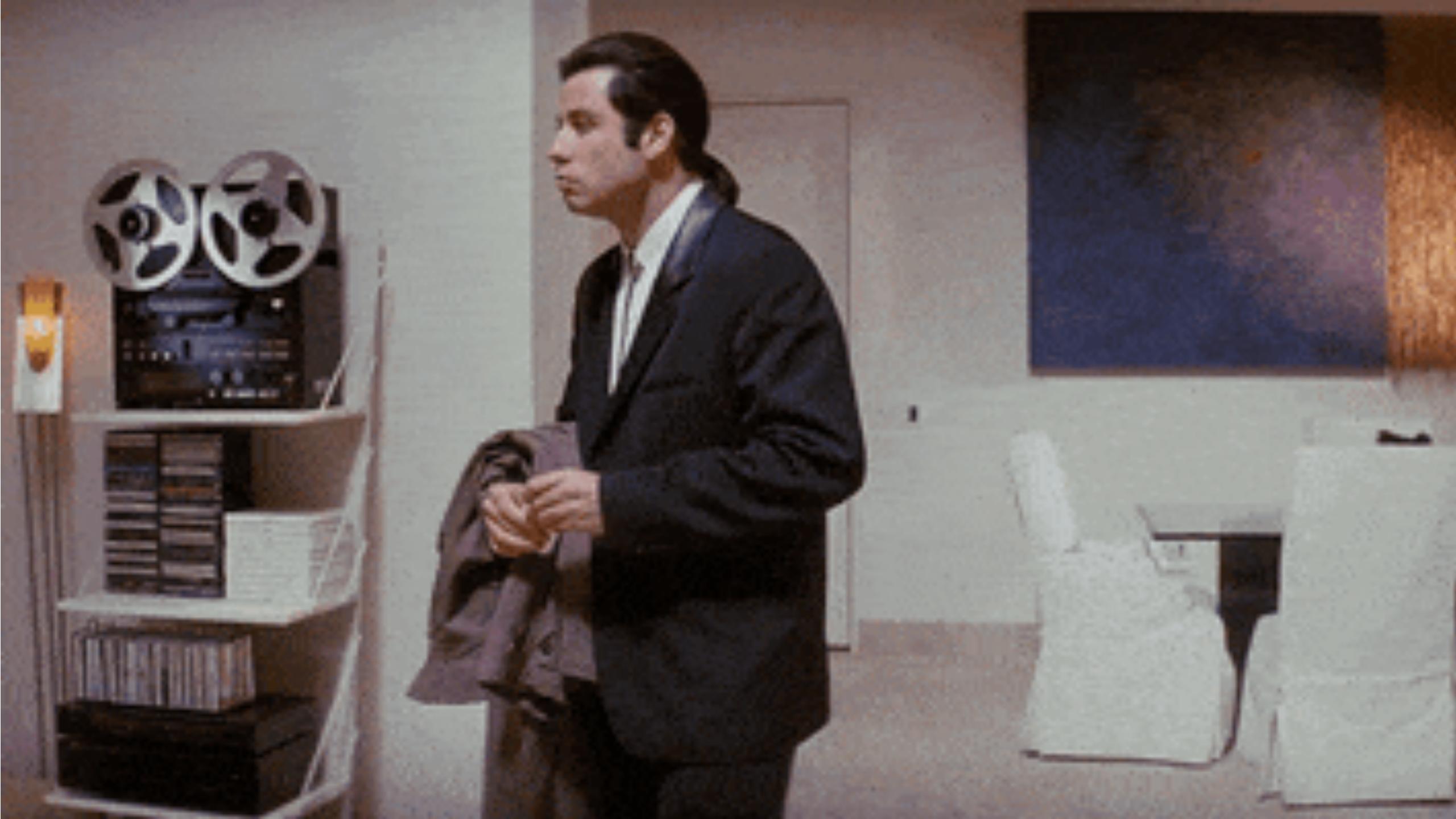

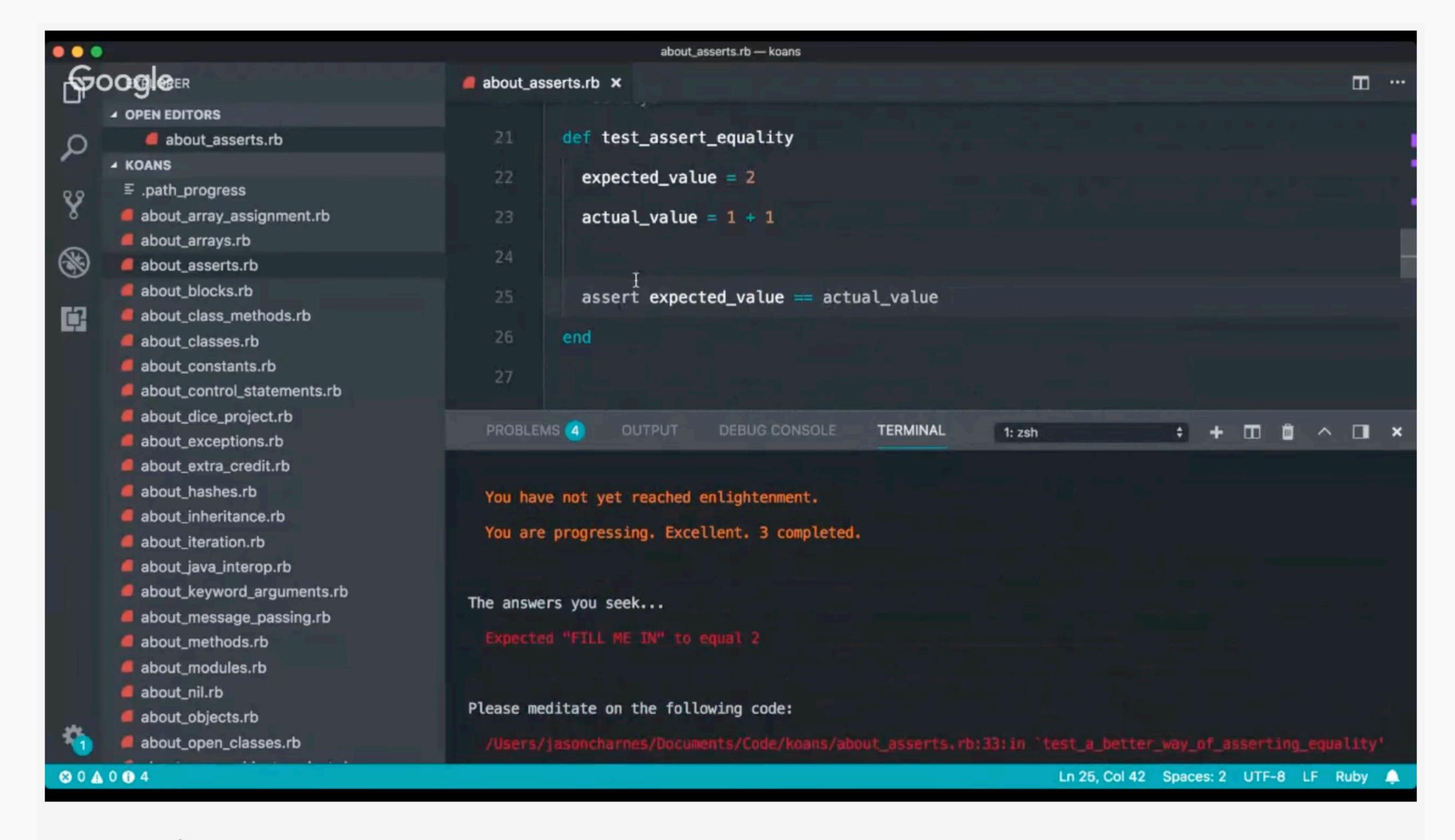

#### Remote Ruby May 2018 Meet-up

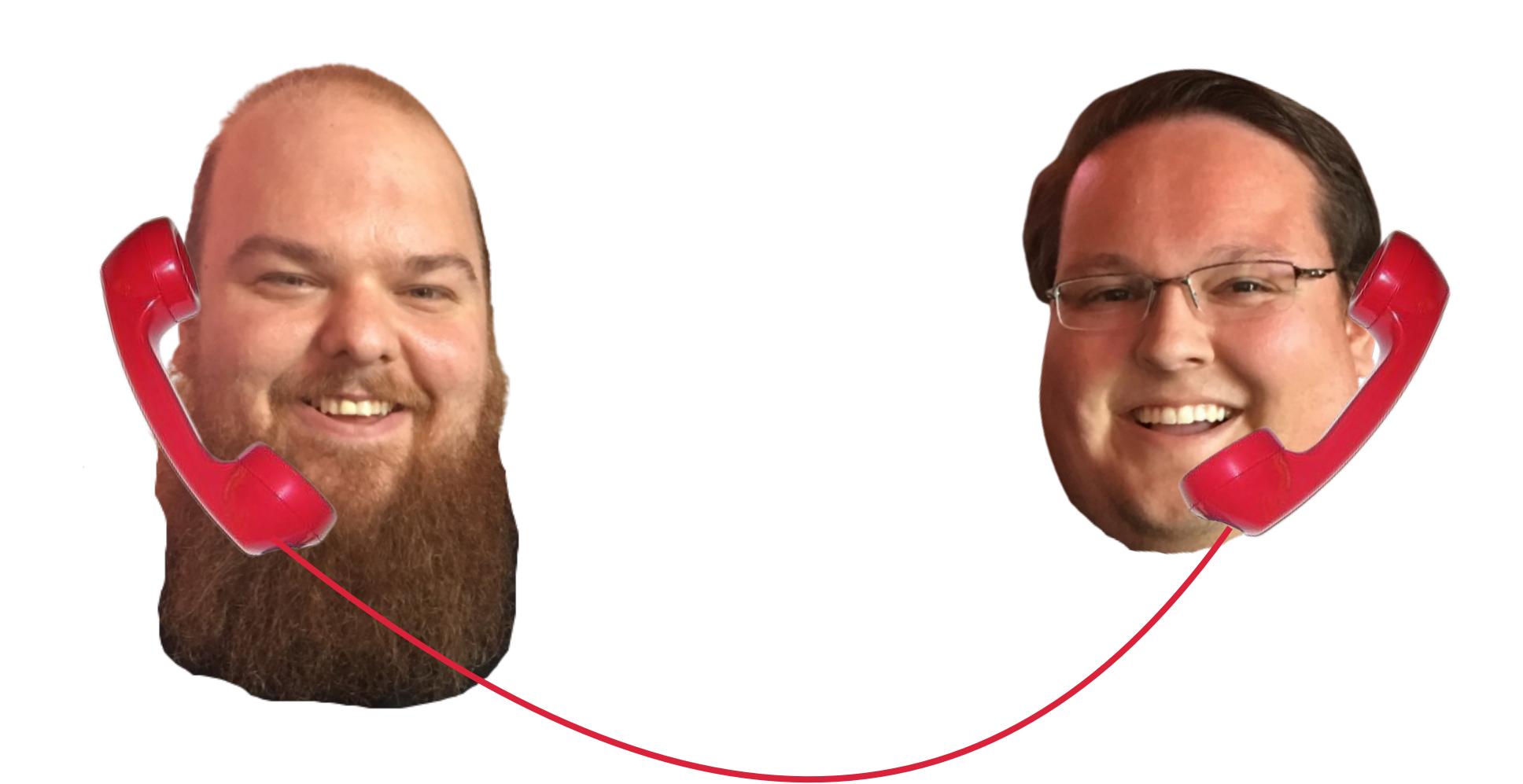

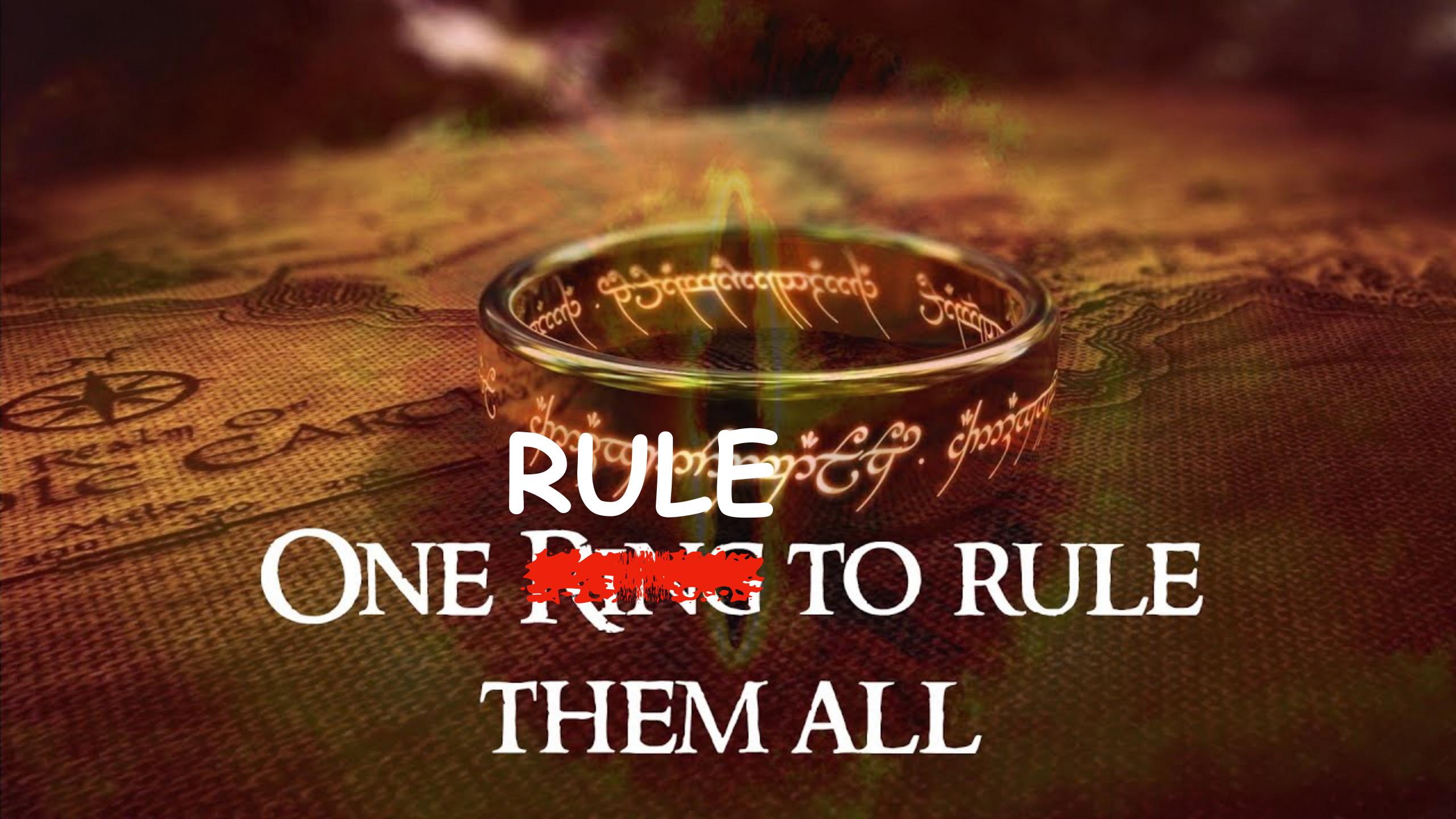

## Start Simple

**Editing software** 

## Good audio

**Extra time to edit** 

**Exporting episodes** 

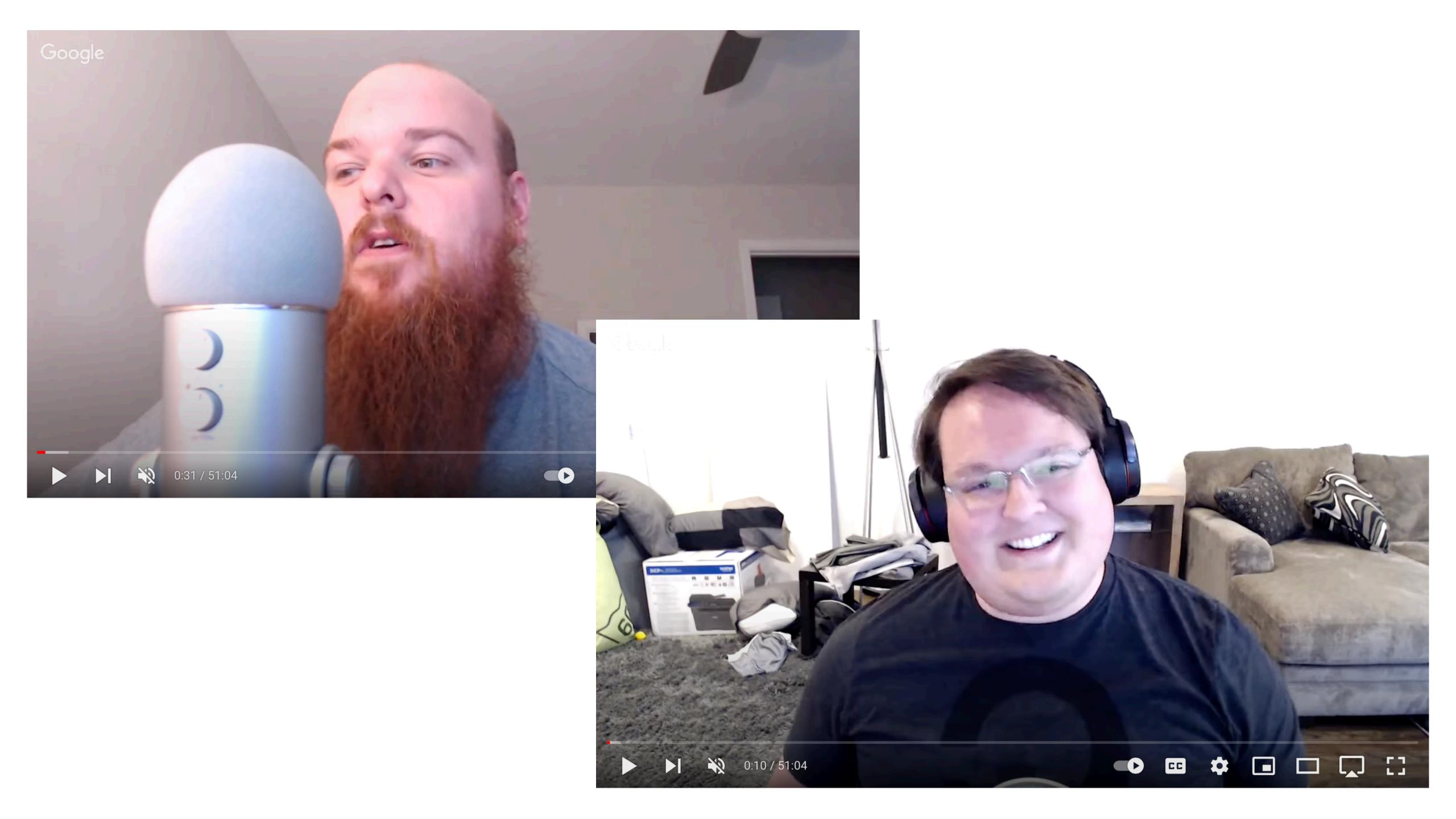

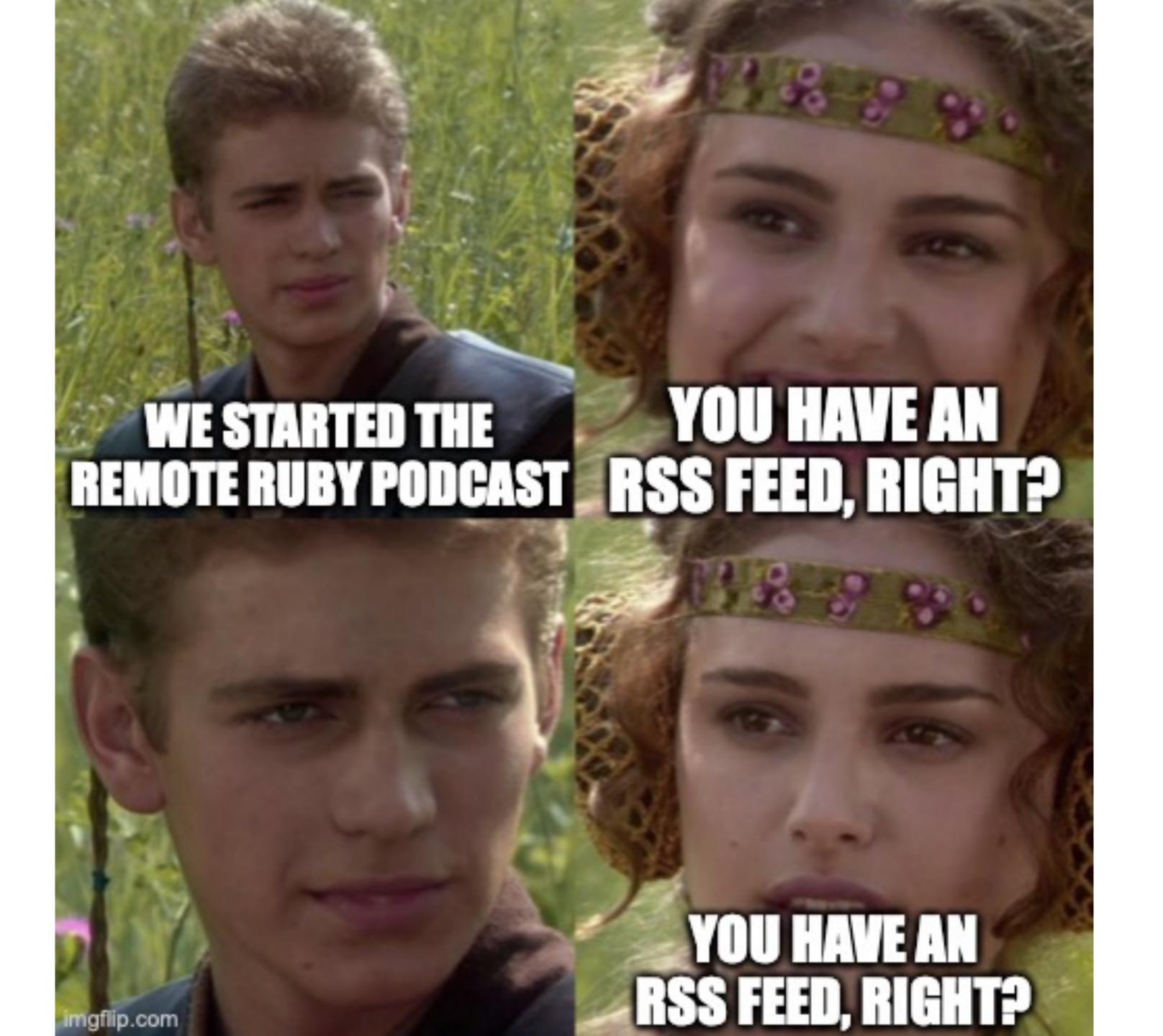

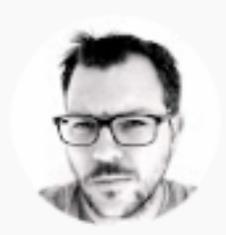

### Alan Reid 3 years ago

Great podcast, can we get it on iTunes too?

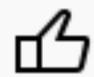

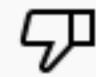

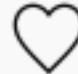

REPLY

**Researching podcast hosts** 

Writing up show notes

# Technology

**Uploading the episode** 

**Submitting the feed** 

**Intro music** 

**Sponsorships** 

# Production

**Scripts** 

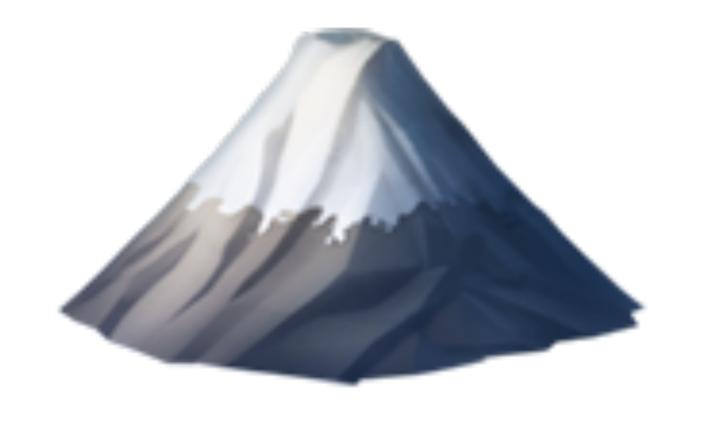

Good audio

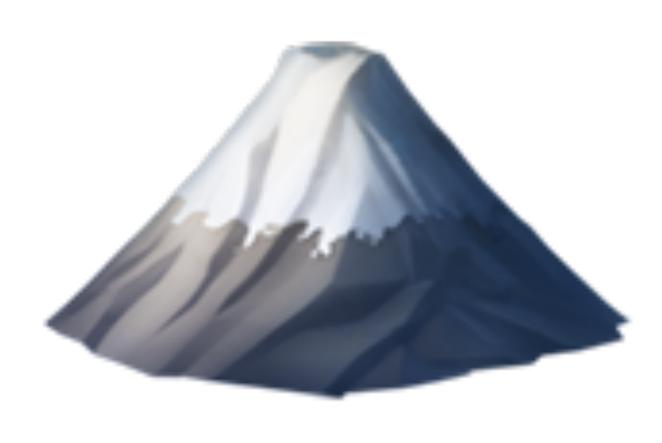

Good tech

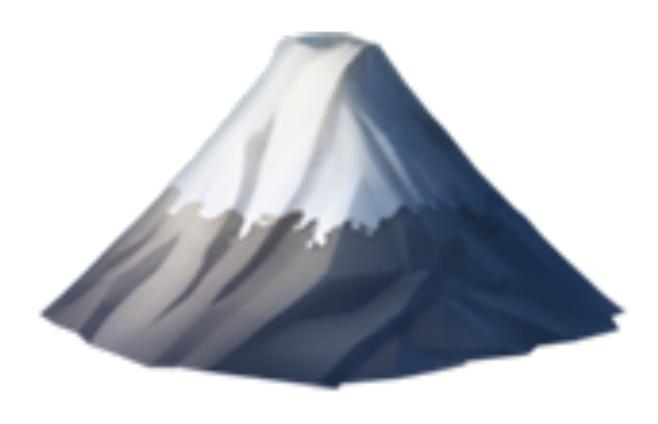

Good production

# Start small

#### What that looks like

- Find a topic that interests you
- Find a friend/co-host (optional)
- Use whatever microphone you have\*
- Use pre-installed or simple software to record your audio (solo)
- Record a Zoom call (group)
- Don't edit, unless necessary

# Adjust Accordingly

More Caching, WordPress → Jekyll, OAuth'n 37 minutes
 Rails Caching, Jump Servers, Refactoring, and Some JavaScript 43 minutes

E3 NGINX, Prettier, and Recursion, and Recursion 34 minutes

**E2** Github, Feedgate, and React Native/Rails APIs 54 minutes

Hello, World!
51 minutes

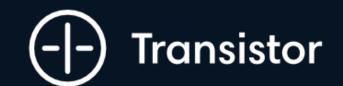

# Your podcast's publishing platform

Record your audio and upload it to Transistor.
We'll help you distribute your podcast to Apple
Podcasts, Spotify, and Google Podcasts.

Start 14-day free trial

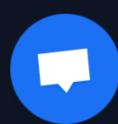

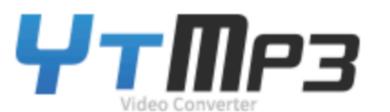

| earch keywords |         |
|----------------|---------|
|                | Convert |

#### Free YouTube to Mp3 Converter - YTMP3

Ytmp3's YouTube to mp3 video downloader is an excellent music download service that helps you download online videos or music quickly and for free. You no longer need to install additional software or find online video download services in the process. Ytmp3 supports YouTube to mp3 and popular music downloads, you only need to input YouTube URL or music title to download to mp3 or mp4.

Youtube is the largest video website in the world. There are many users here to listen to songs, study and communicate. What should you do if you come across a video you like and want to save it for a long time. Here, I recommend you to use YTMP3 to download Youtube videos as MP3 or MP4 files.

#### What is YTMP3?

YTMP3 is the best YouTube to mp3 converter, Ytmp3 has been a YouTube to mp3 tool for 10 years, Ytmp3 provides song download service for millions of users every month, so you can use it with confidence.

By using the YTMP3 converter, you can easily convert YouTube videos to mp3 (audio) or mp4 (video) files

#### **Listener Trends**

Downloads for June 1, 2018 – August 1, 2018

Downloads August 1, 2018 Custom Date Range June 1, 2018 

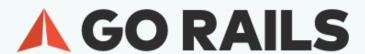

Learn ~

Forum

More

# Learn Ruby on Rails

Join 61,262+ web developers learning Ruby on Rails to build their ideas, products, and businesses.

Get Started →

**Explore Lessons** 

# Learn the latest Ruby on Rails techniques

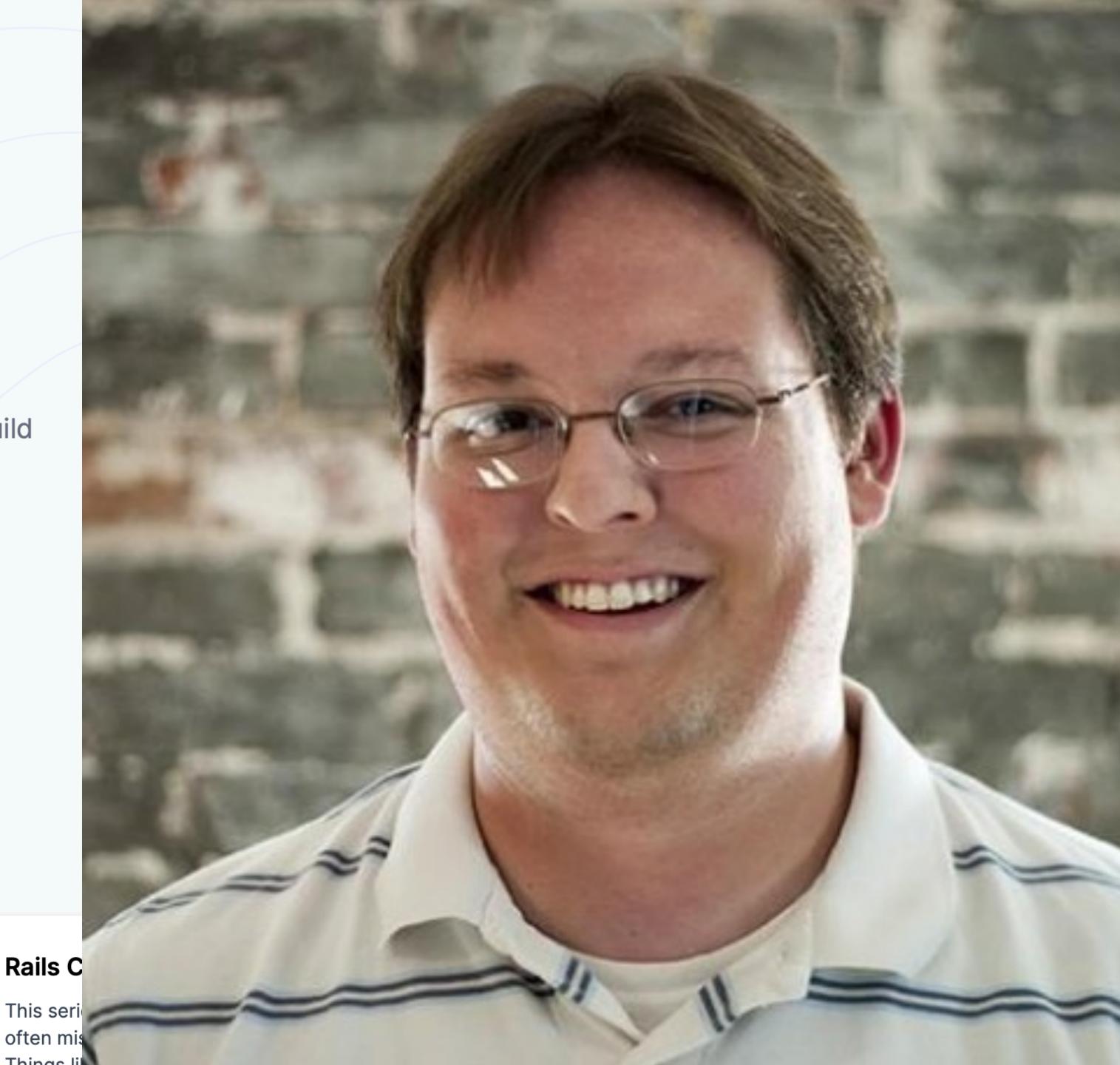

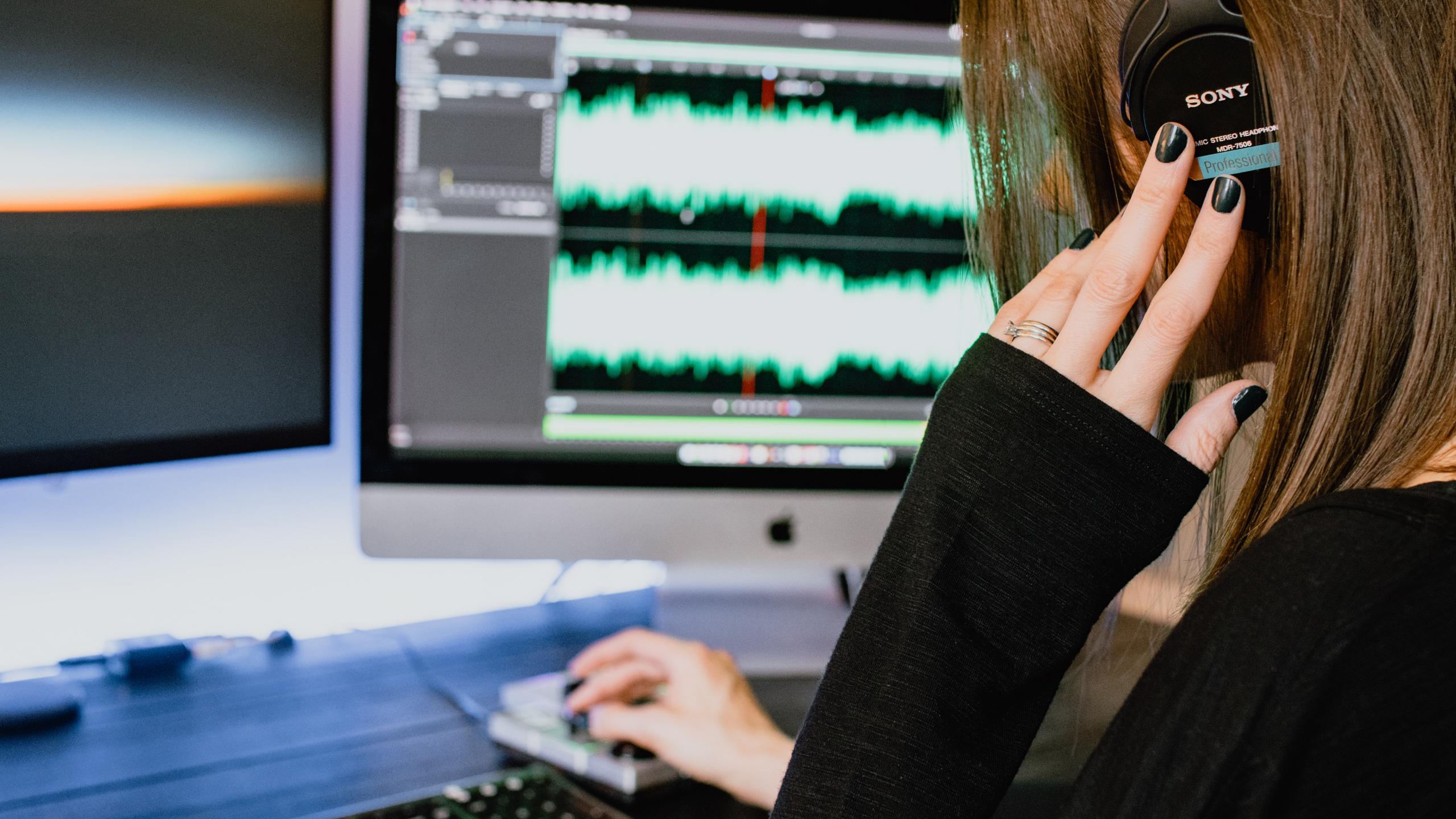

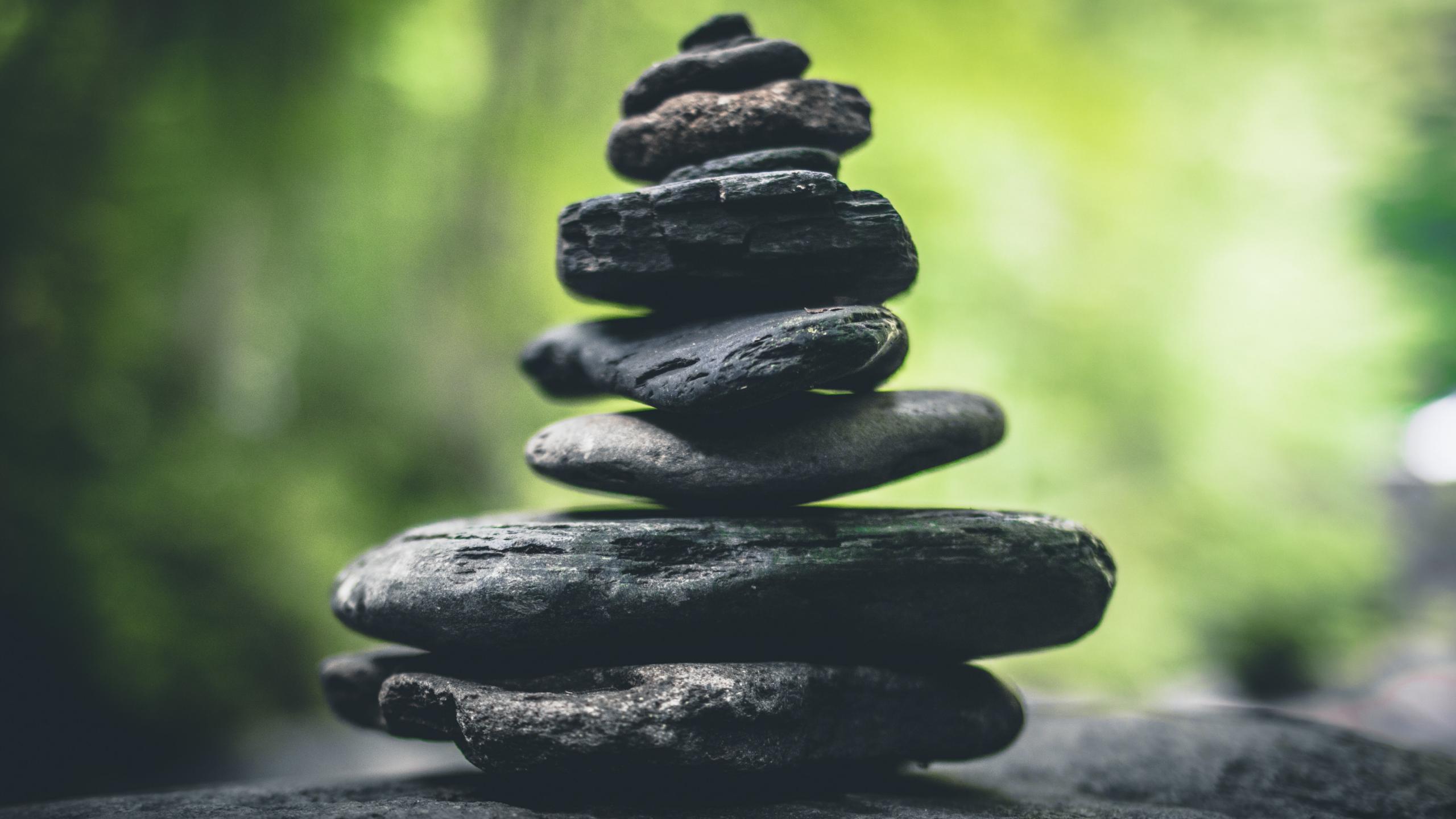

# HIGH FIDELITY PODCASTING

Record your remote interviews in studio quality

Simply send a link and receive a separate track per guest

Start Recording Today!

No installation needed

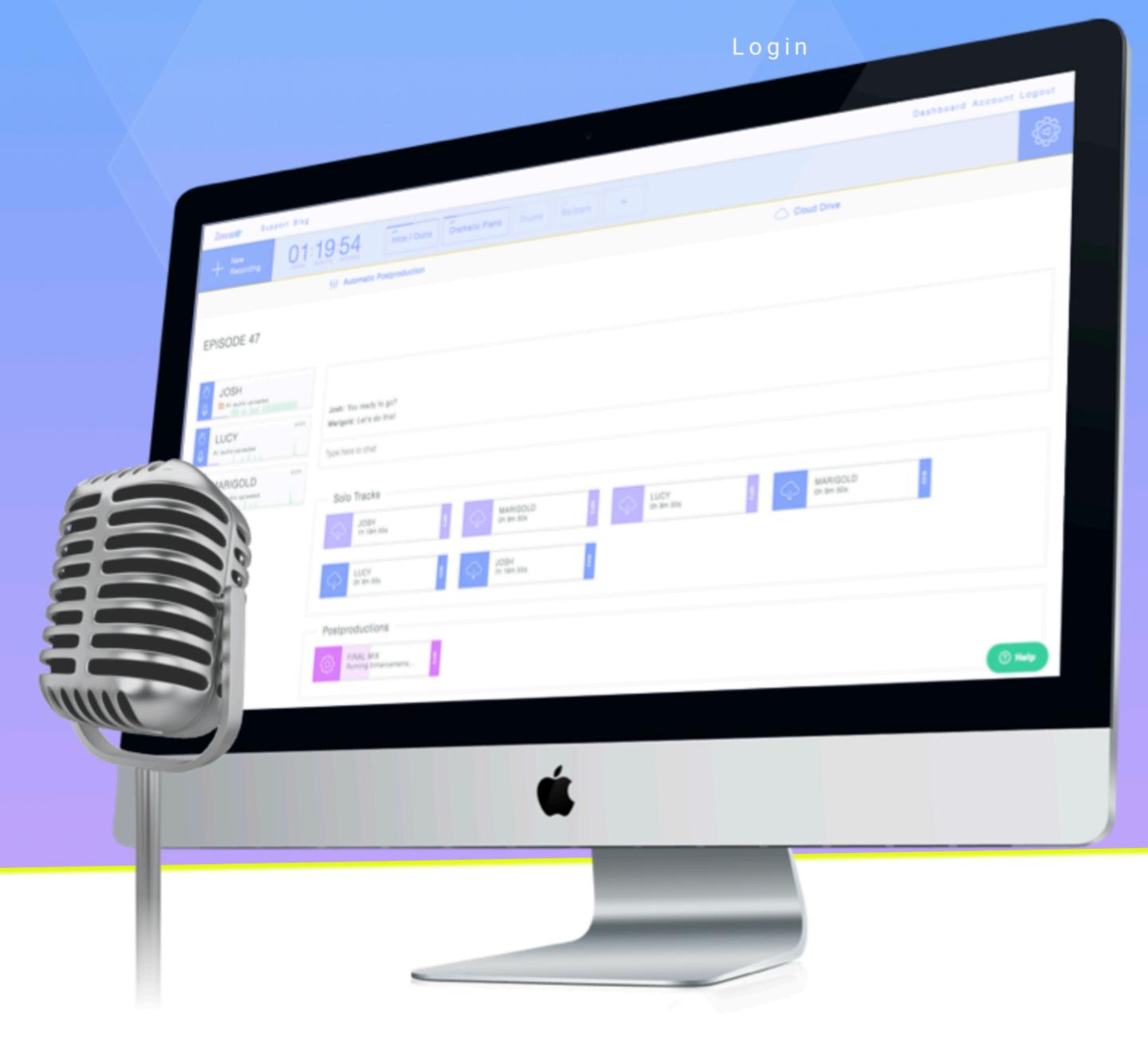

# Adjust accordingly What that looks like

- Improve audio quality as needed
- Start with a tool like Transistor
- Trust your gut, don't rush

# Getting Guests

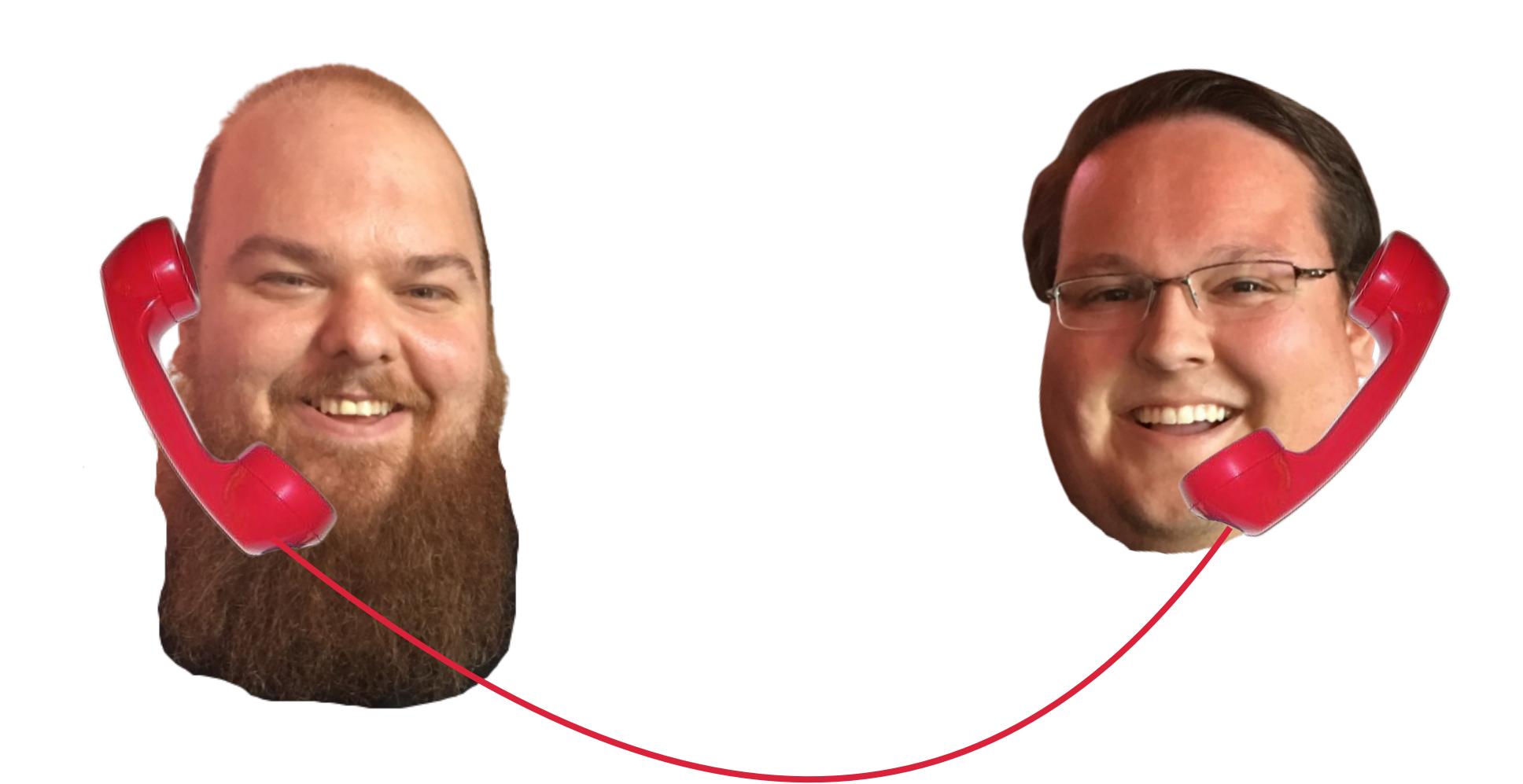

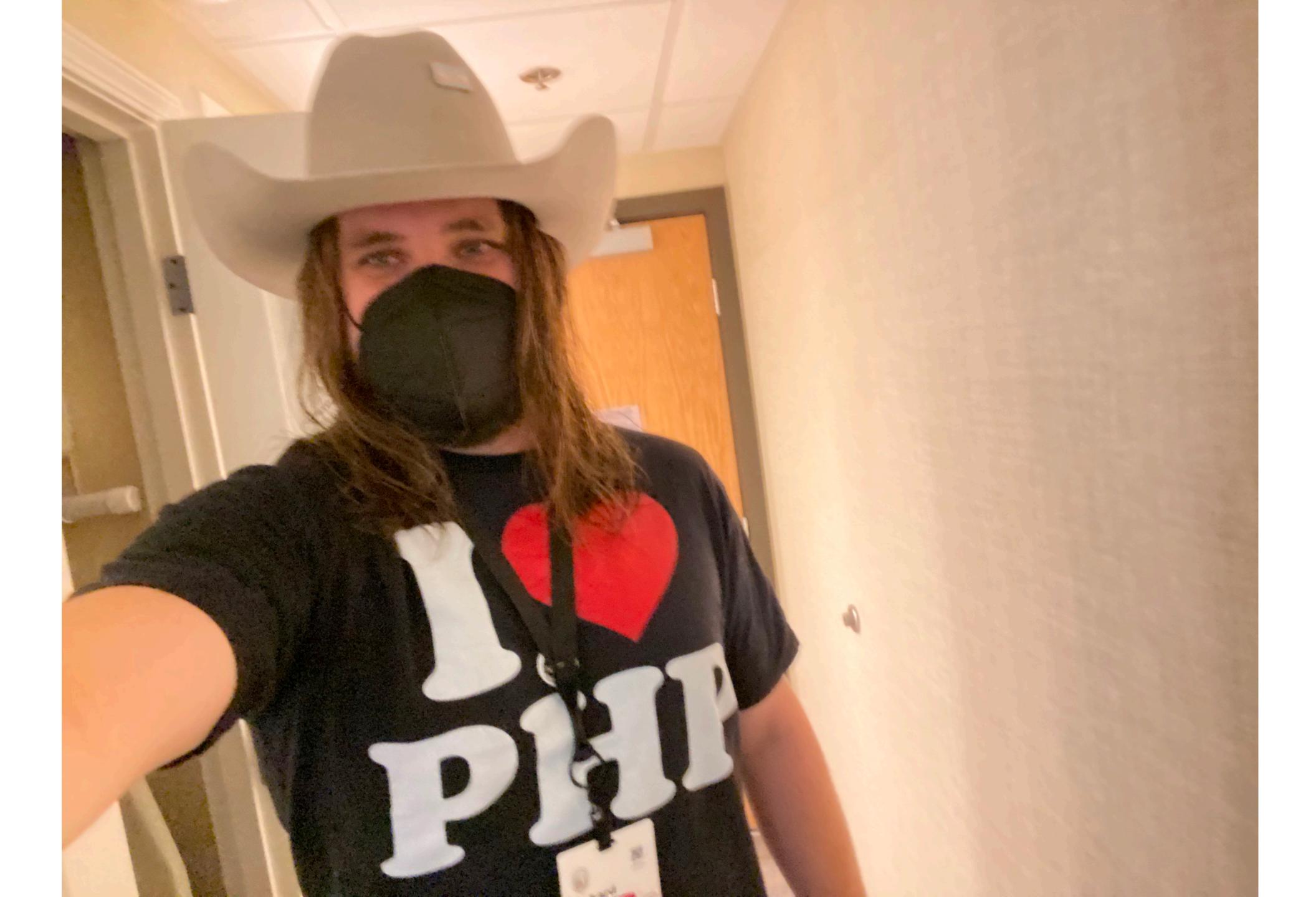

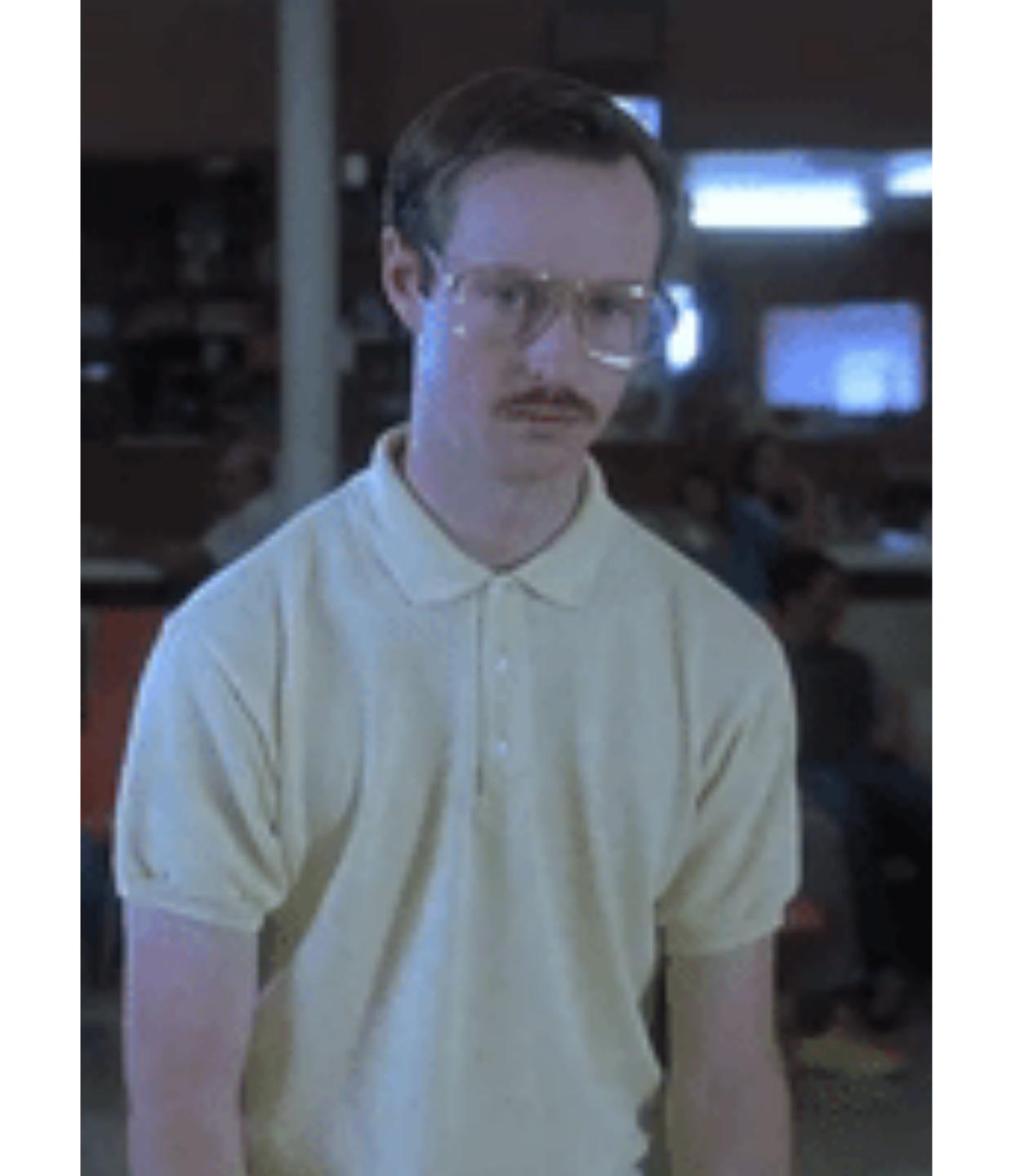

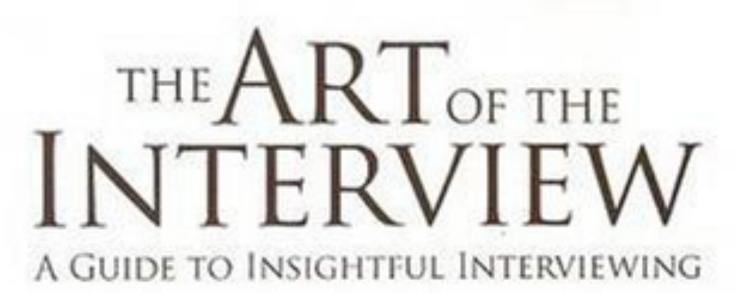

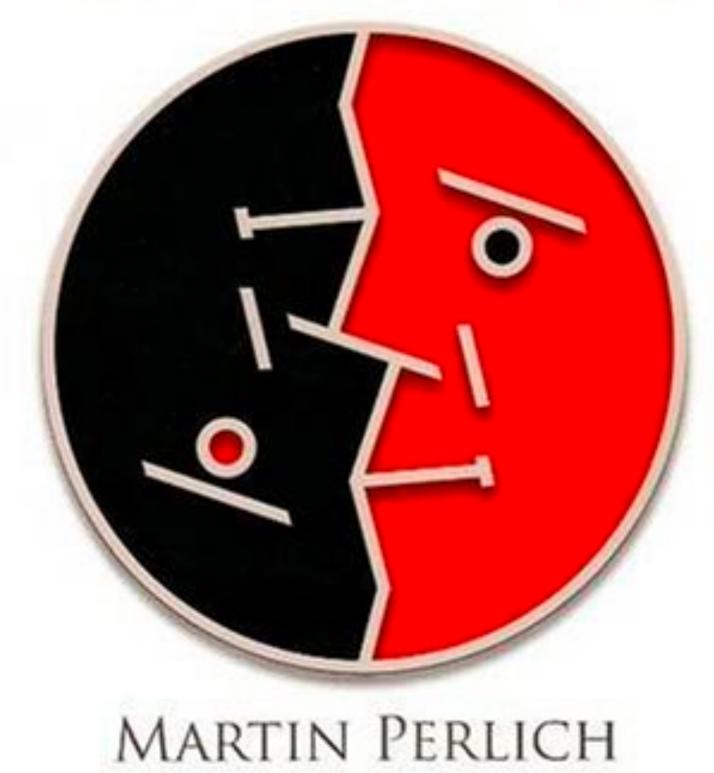

"World's best interviewer." — Sten Lee
"Martin is truly extraordinary!" — Leonard Bernstein

# AND SUPPLESSE

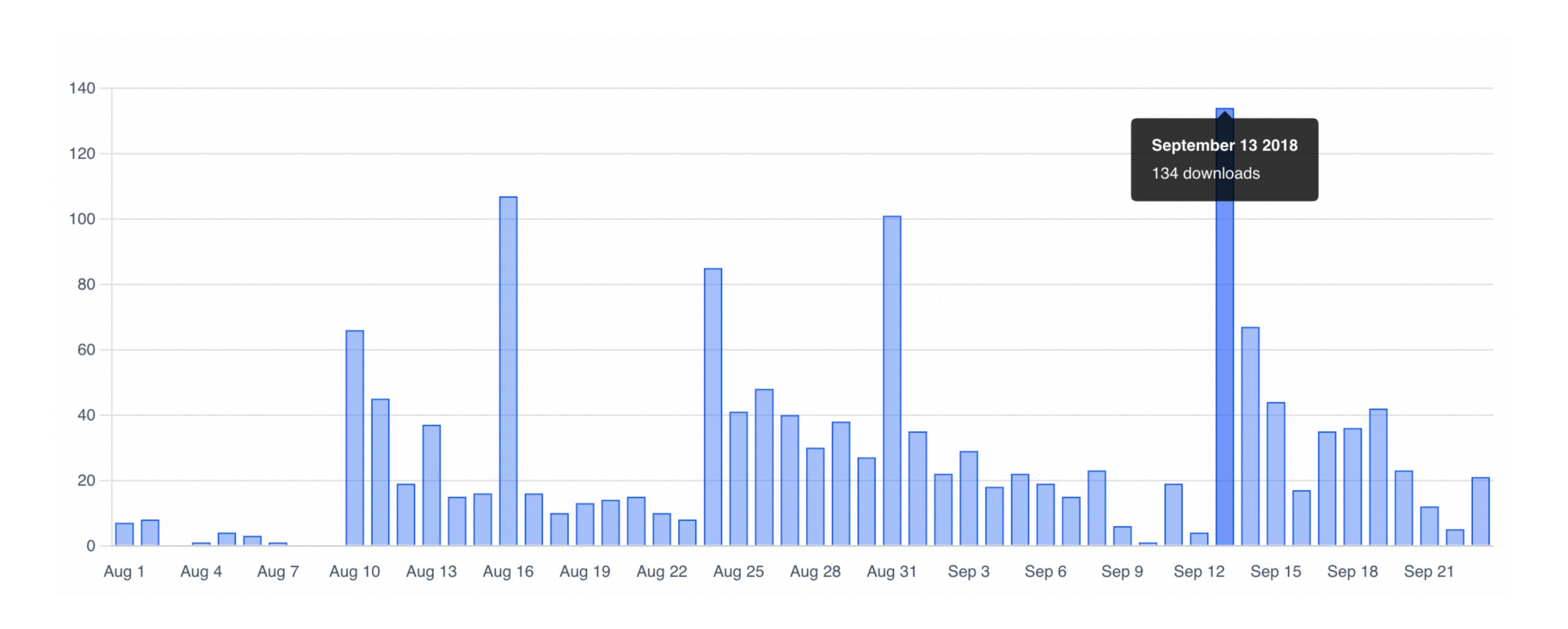

# 

Interviews

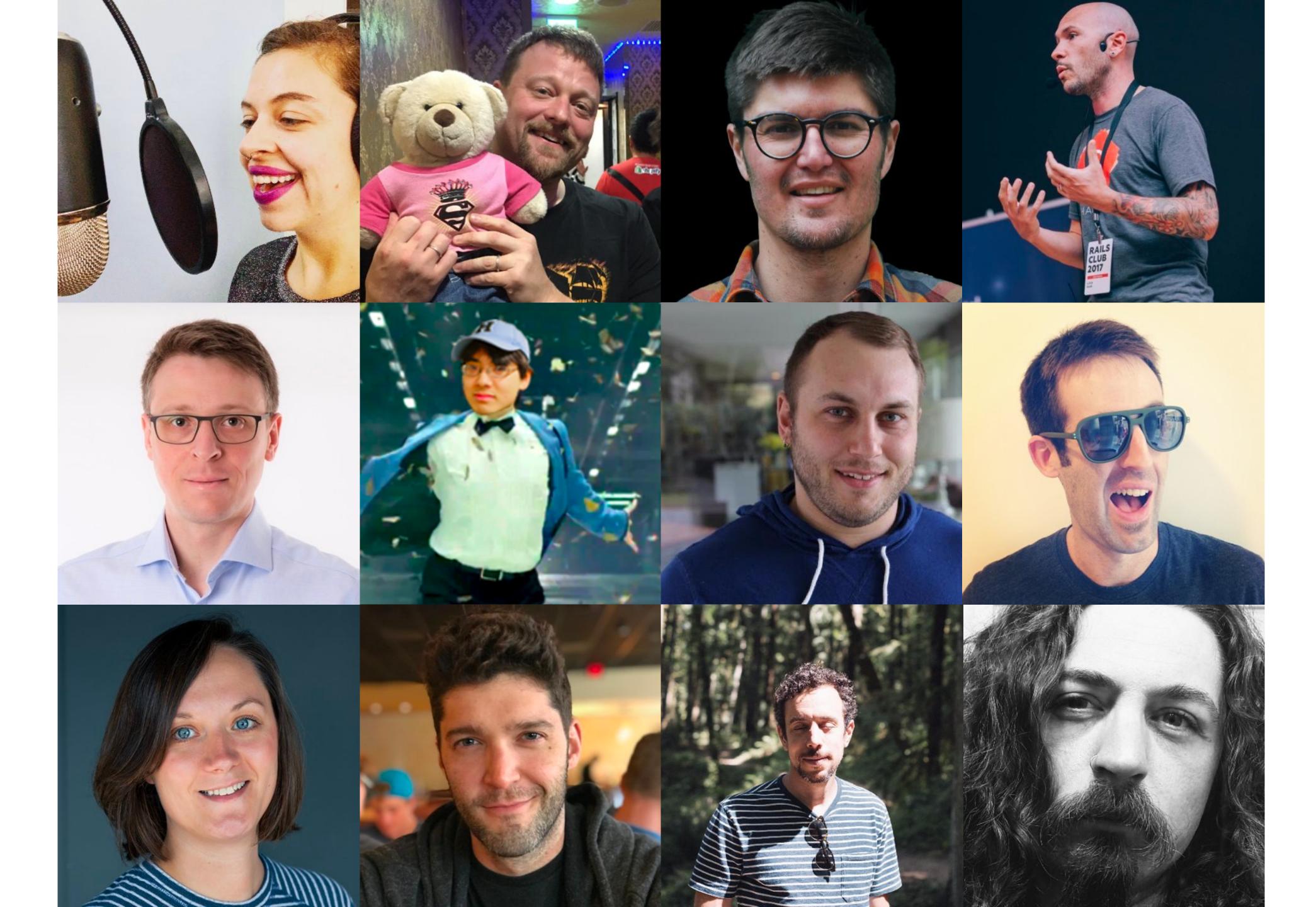

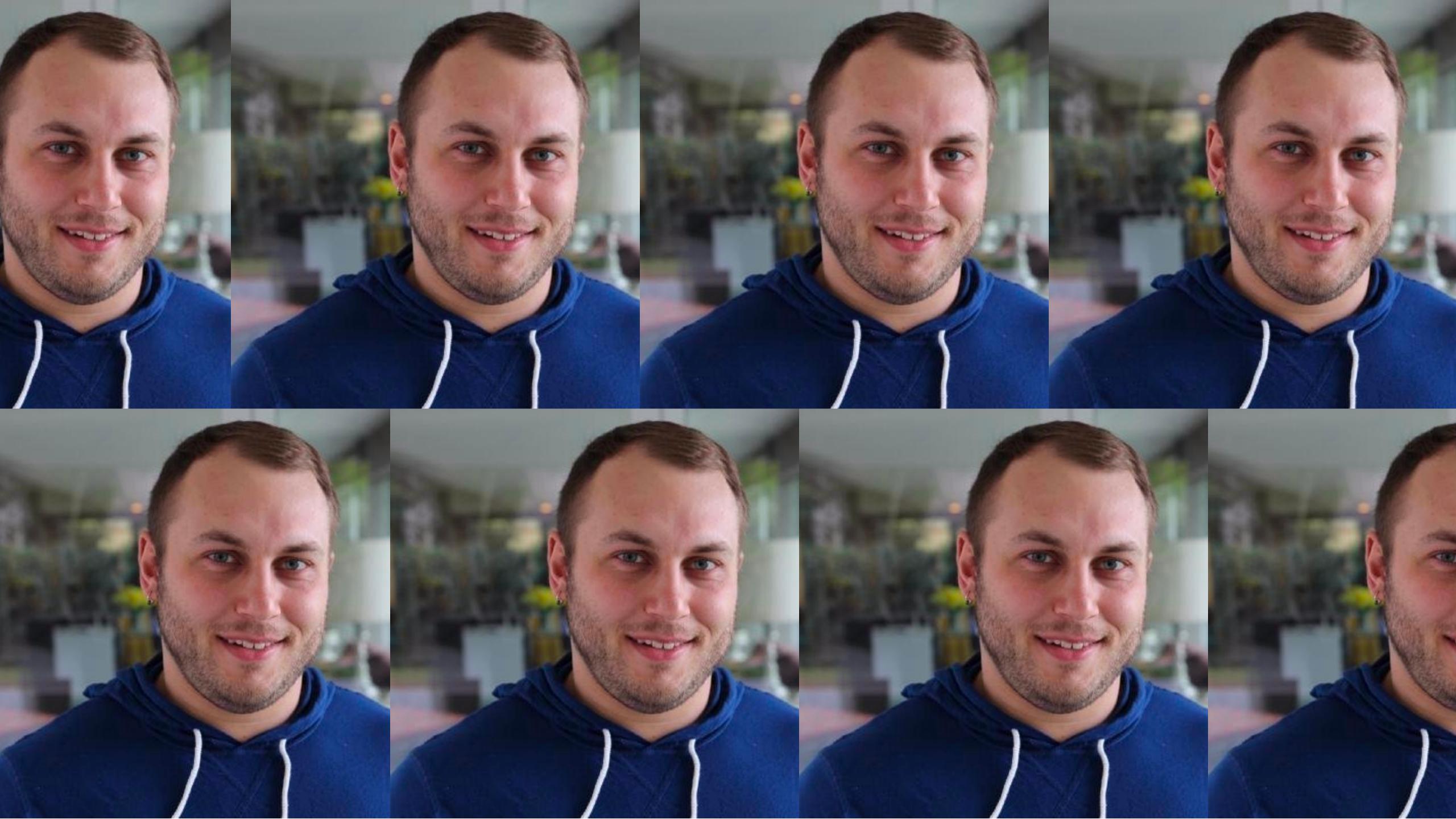

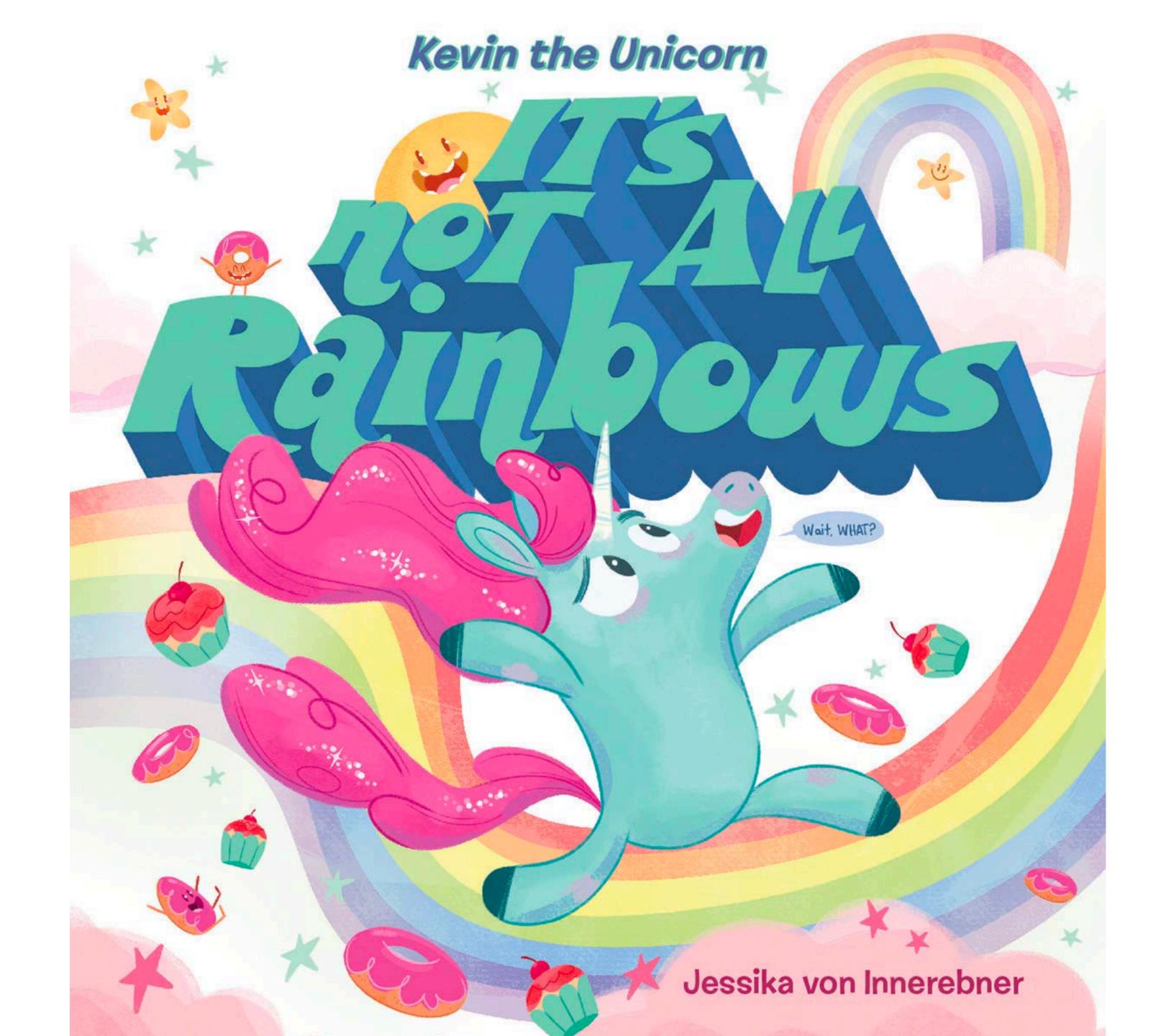

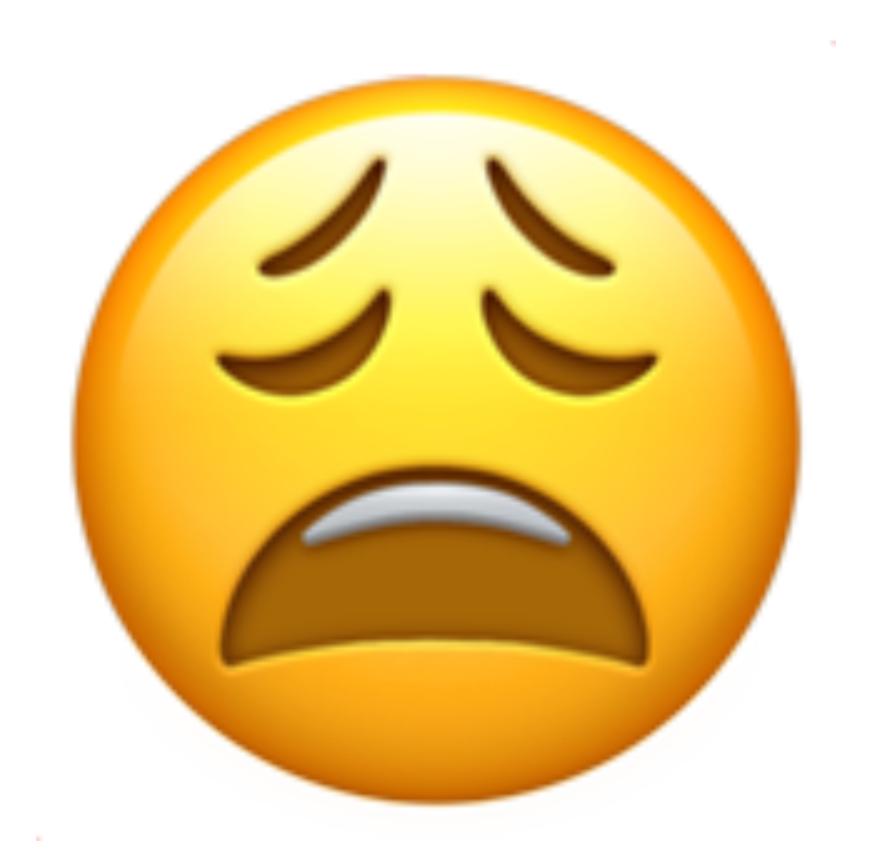

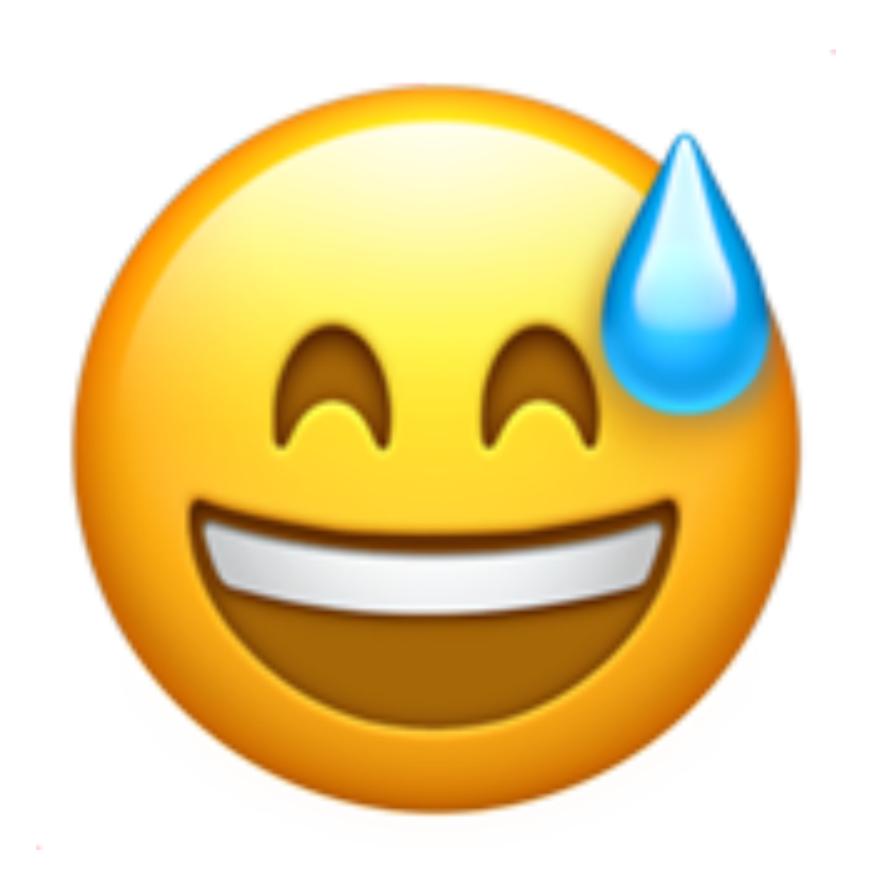

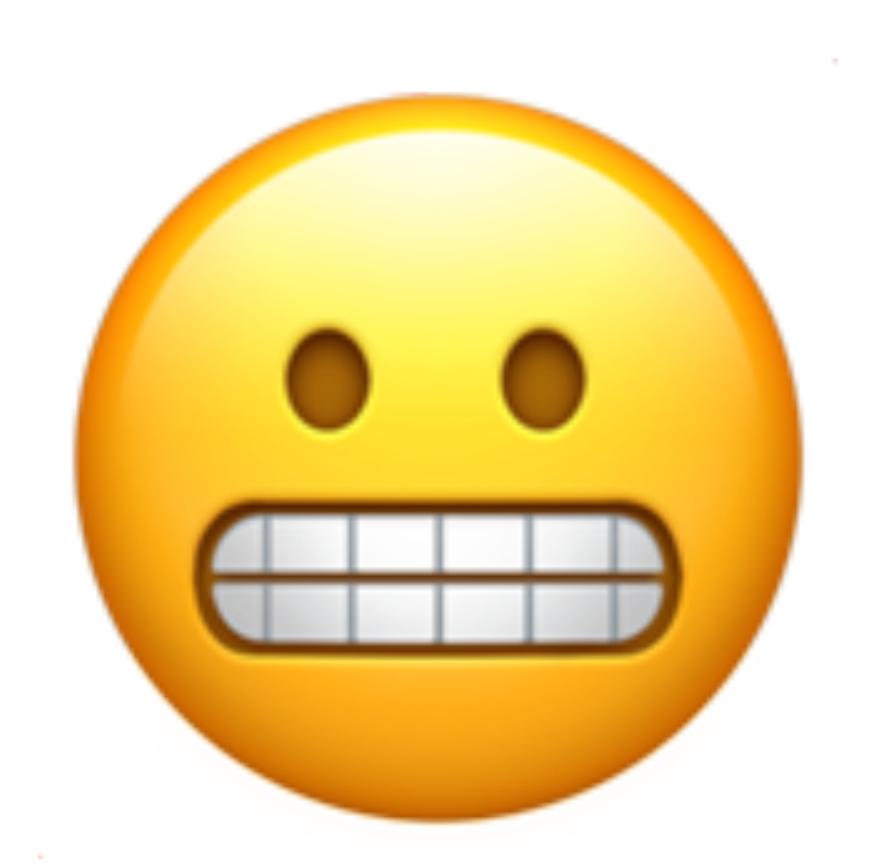

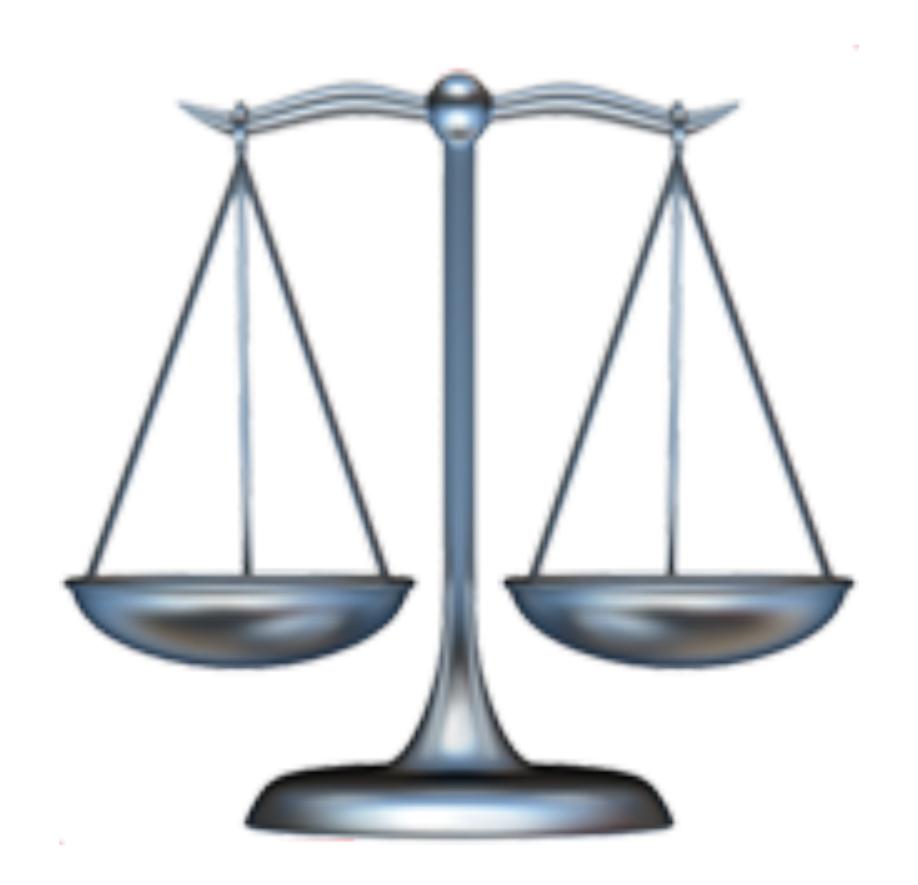

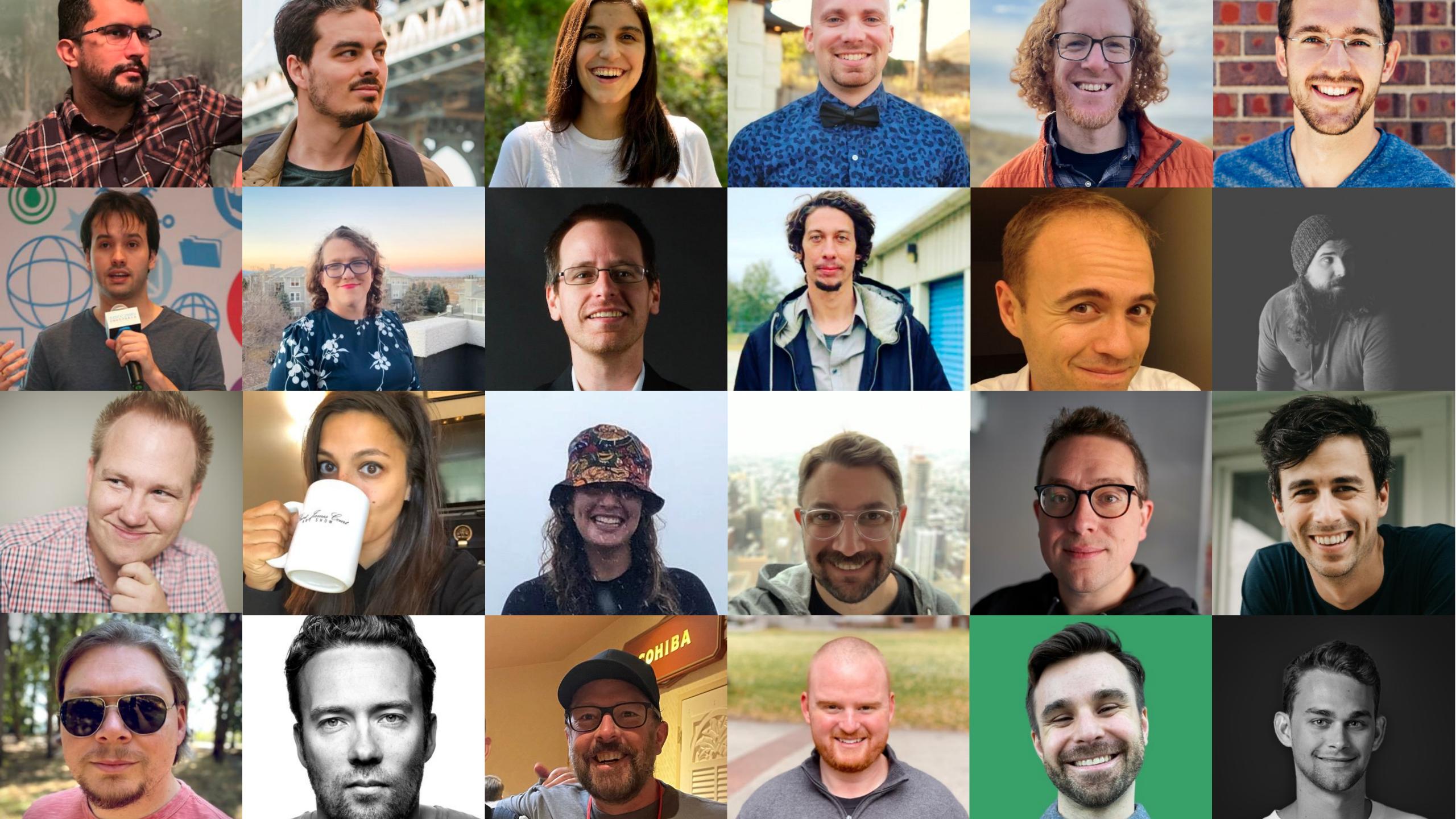

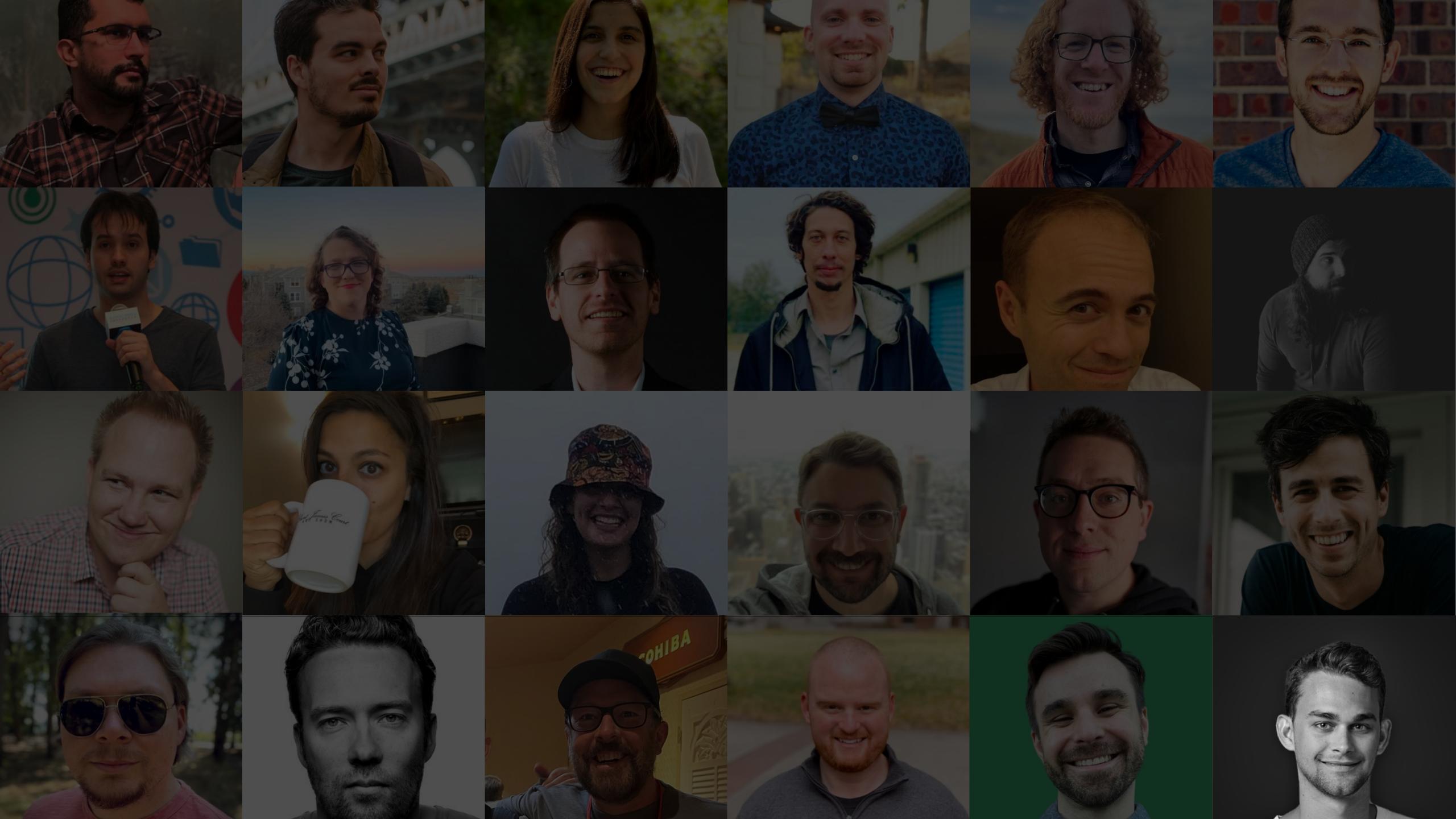

# Get guests

#### What guest preparation looks like

- Be comfortable asking people to join
  - Keep it concise, flattering, and simple to setup
- Before recording...
  - Prepare any questions you'd like to ask
  - Ask the guest if there's anything they'd like to talk about
- Make the guest the star of the episode
- Give them a platform to share where people can find them

## Get guests

#### What unwanted guests look like

- Know your audience
  - If it's not a good fit, politely pass (or ignore)
- If you're unsure...
  - Do some research- have they been on other podcasts?
  - Do an introductory call- ask them to chat with you and feel it out

# Stay Steady

### ""Just show up"

- Wayne Gretzky"
  - Michael Scott

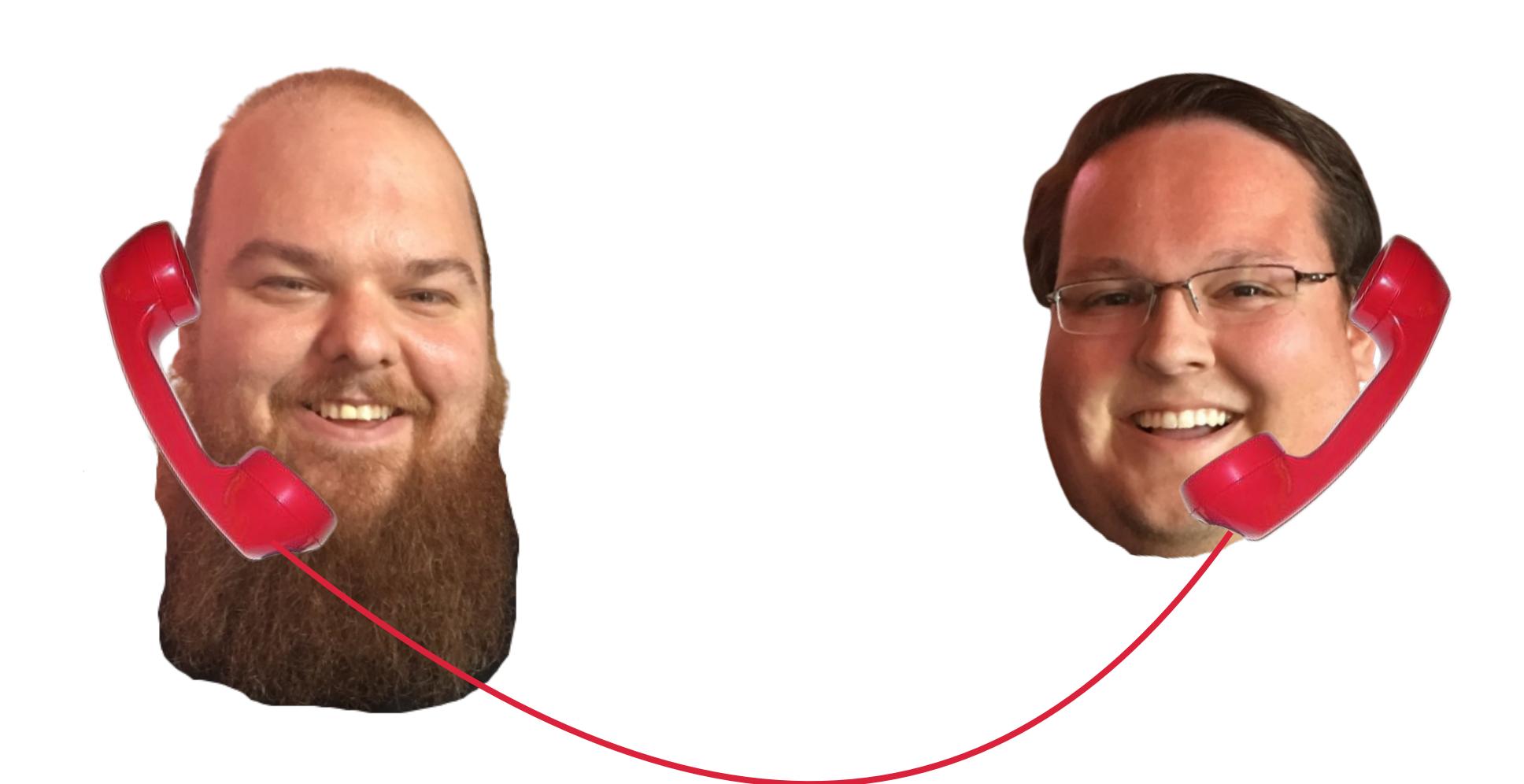

NOVEMBER 25, 2019 • 41 MINUTES

#### **Better Late Than Never**

We sat down to chat about Chris' relaunched Stripe course, Jason's pre-launch jitters for a new feature at Podia, and Jason's new side-project Fieldhelp.

**PLAY EPISODE** 

OCTOBER 25, 2019 • 42 MINUTES

#### Managed Databases in Hatchbox, Stripe Workflows, ActionText, and ActionMailbox

In this episode, we talk about Chris' adventures implementing managed database support into HatchBox, the different workflows you can take when implementing Stripe into an application, and Jason's Rails 6 project using both ActionText and ActionMailbox.

**PLAY EPISODE** 

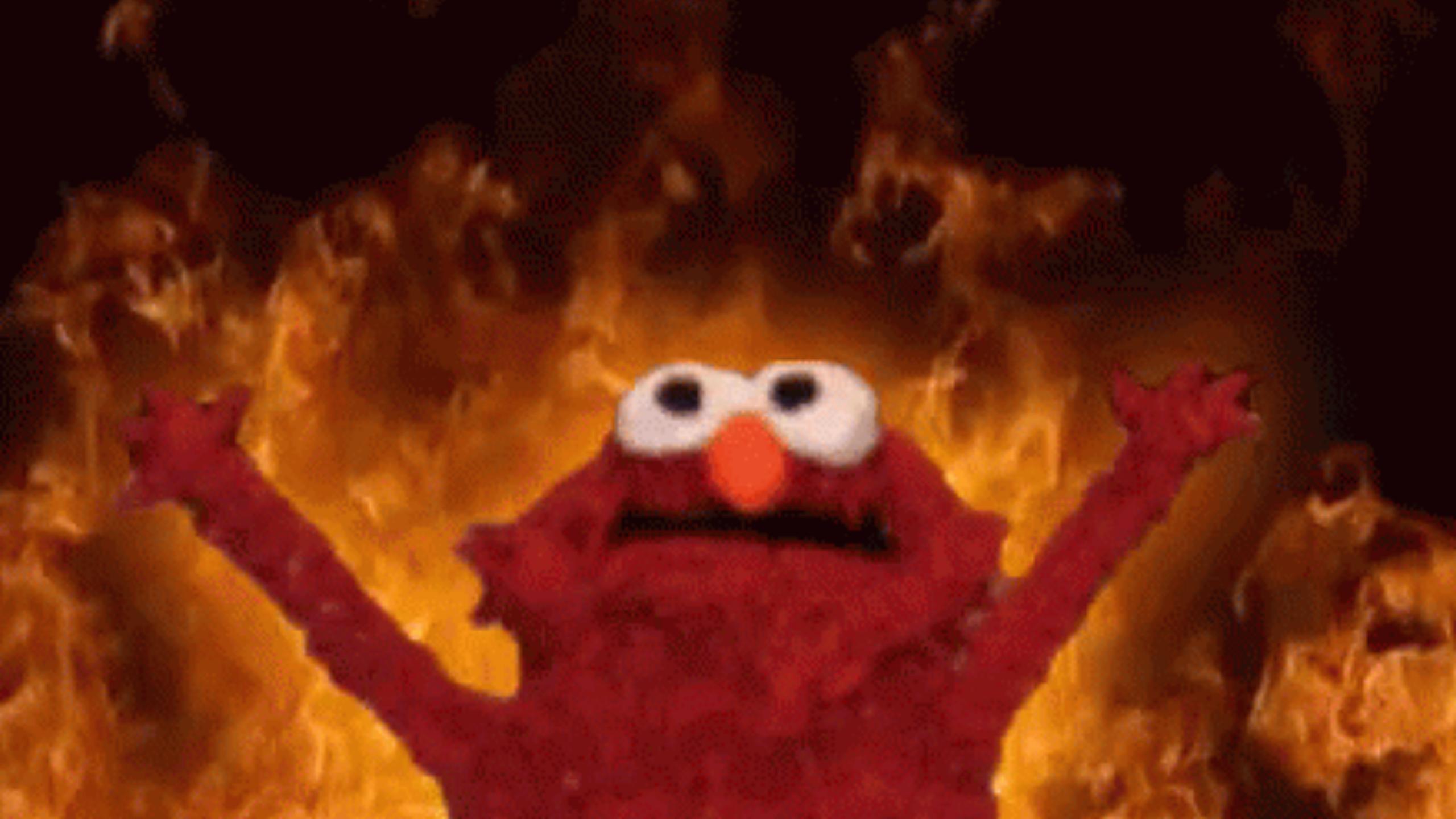

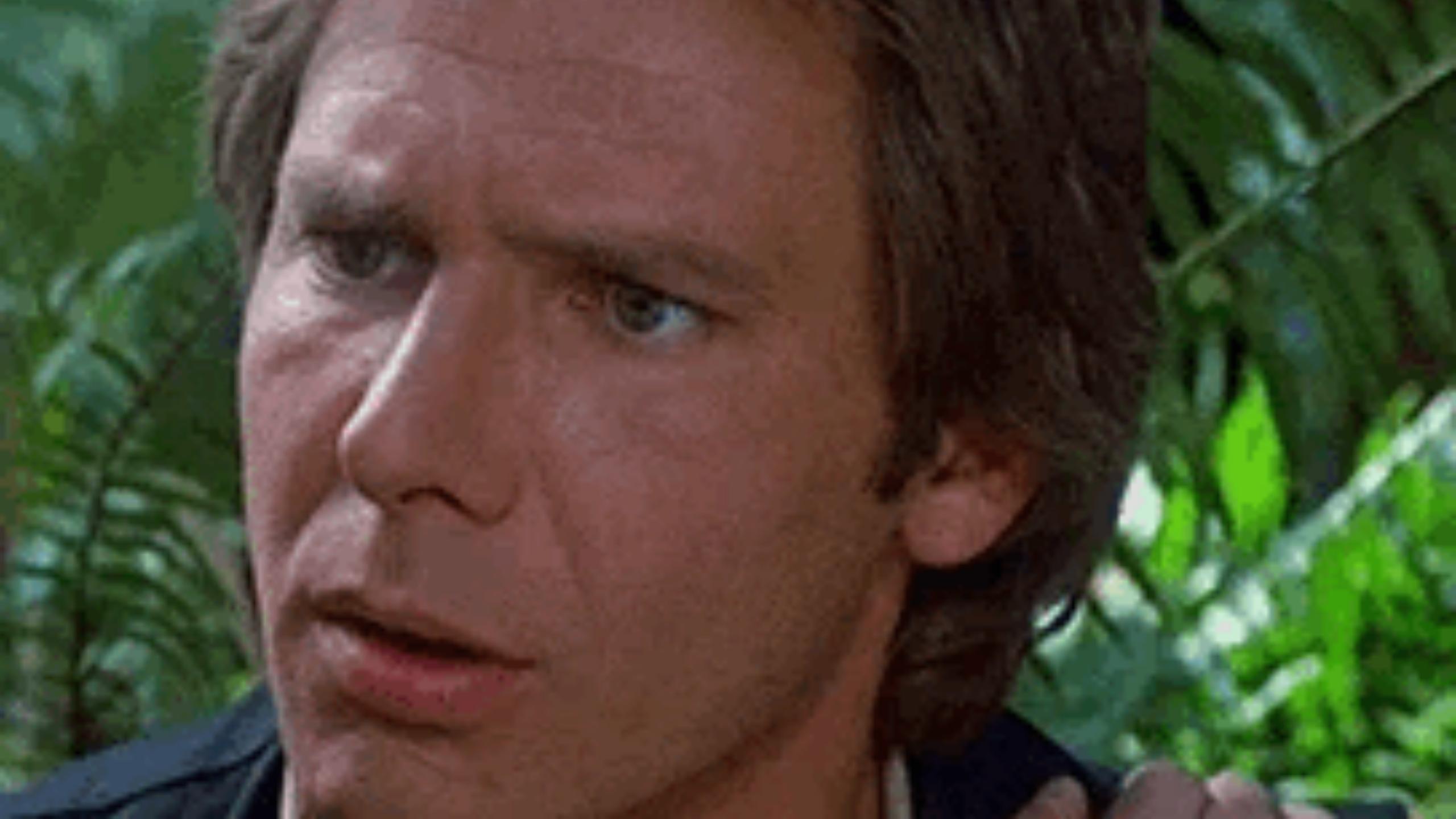

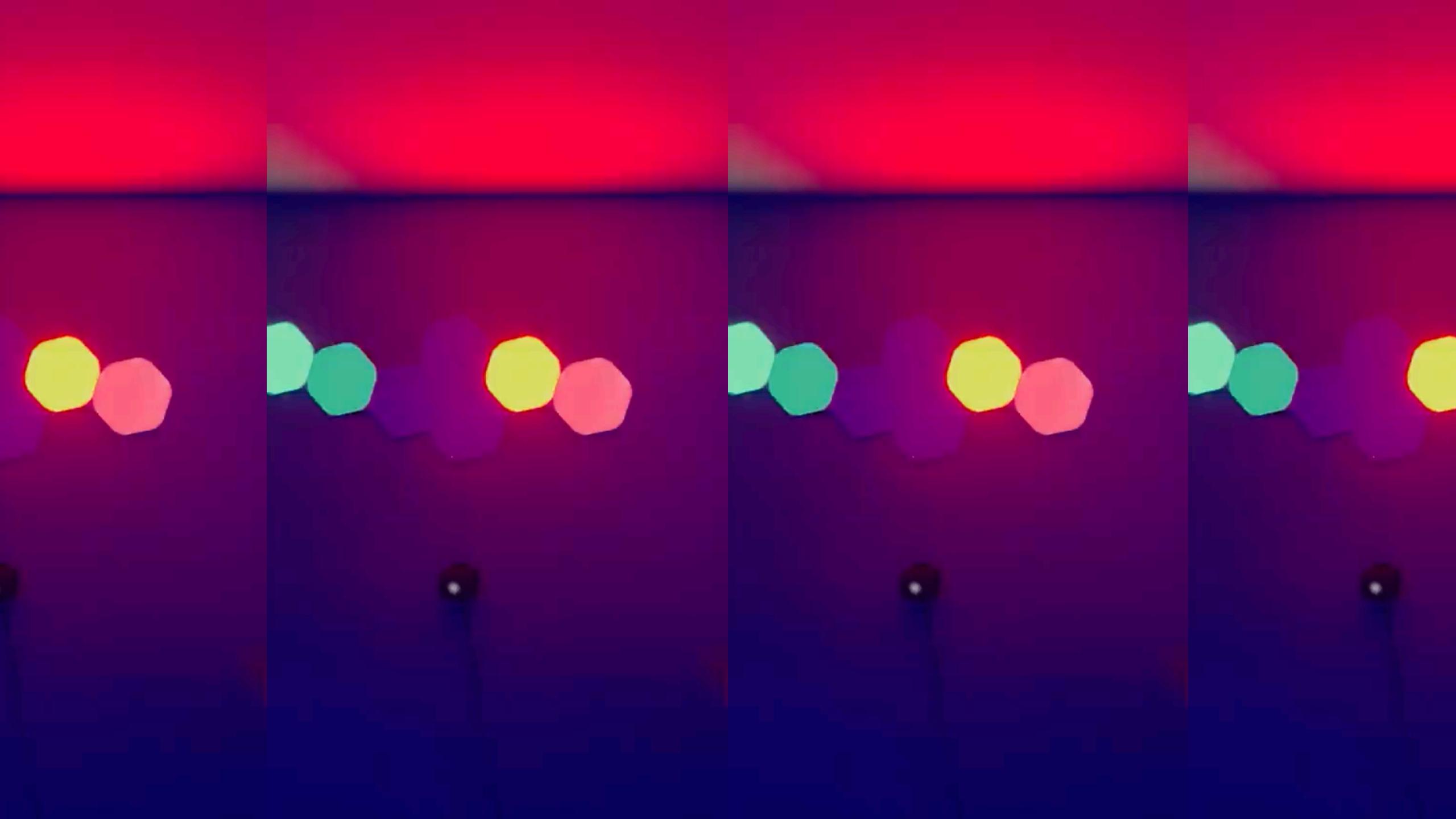

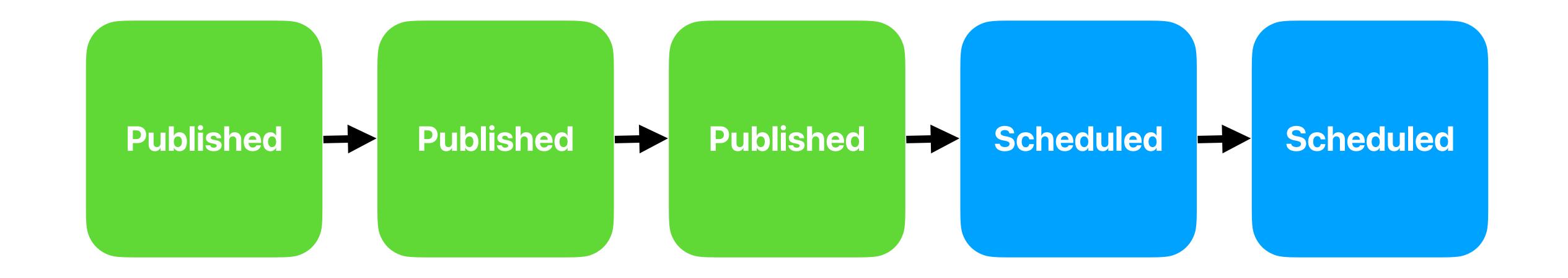

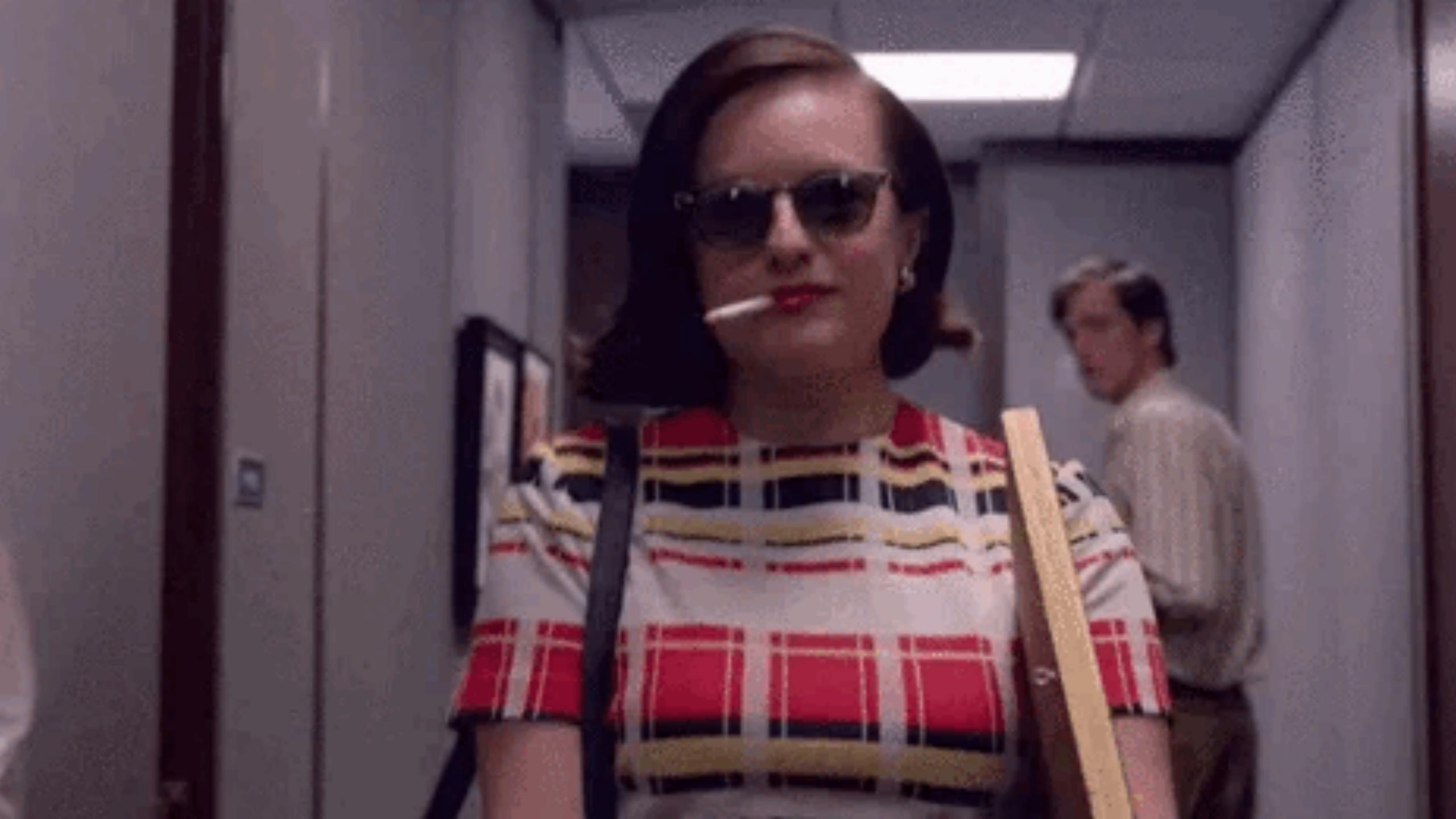

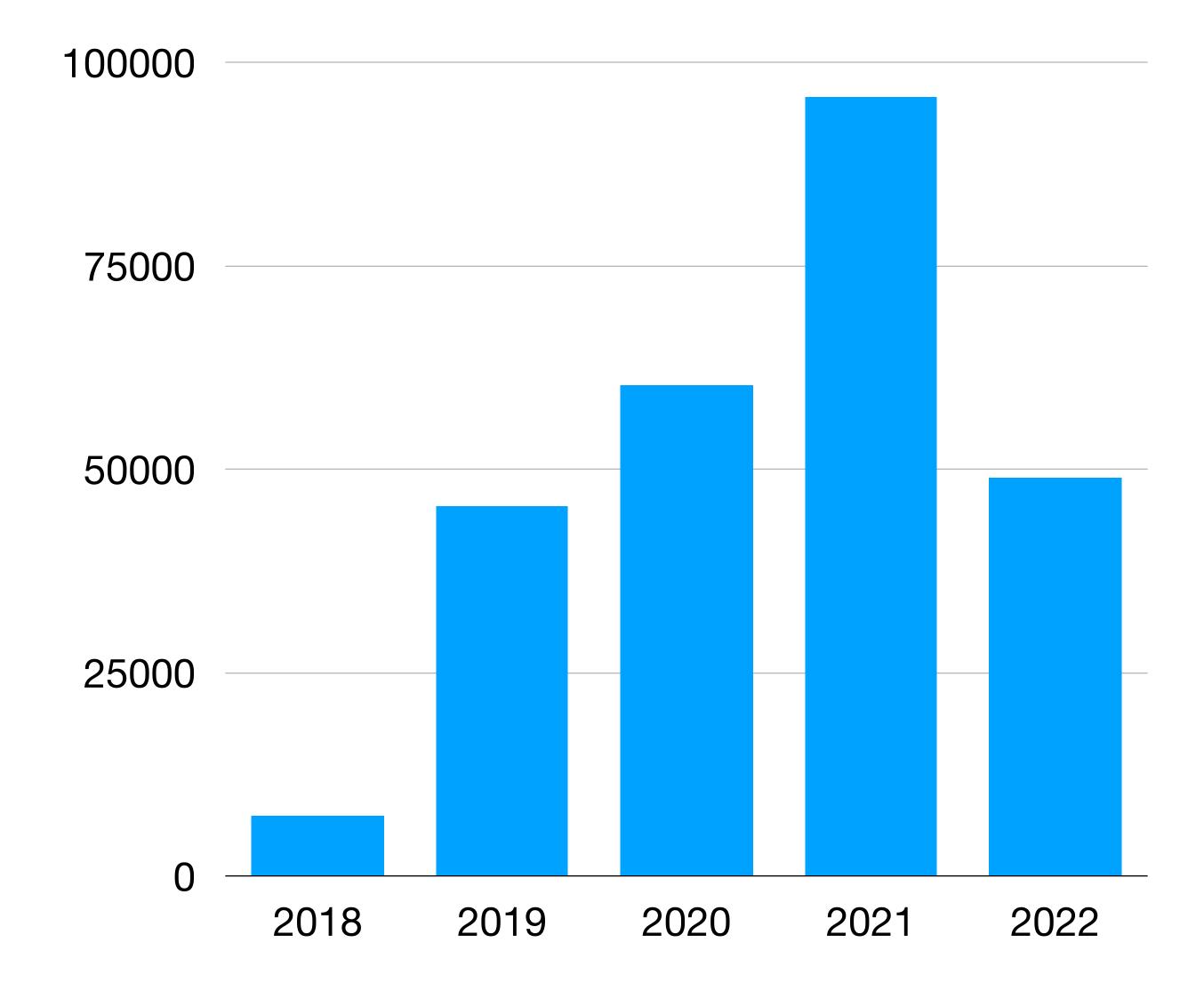

#### **Stay steady**What that looks like

- Release on the same schedule (same time) without fail
  - It doesn't have to be once a week, it can be once a month- but be consistent
- Double up to get ahead
  - With extra episodes you don't need a backup plan when life happens
- Just Add Another Host™

# Analyzing Analytics

### Don't.

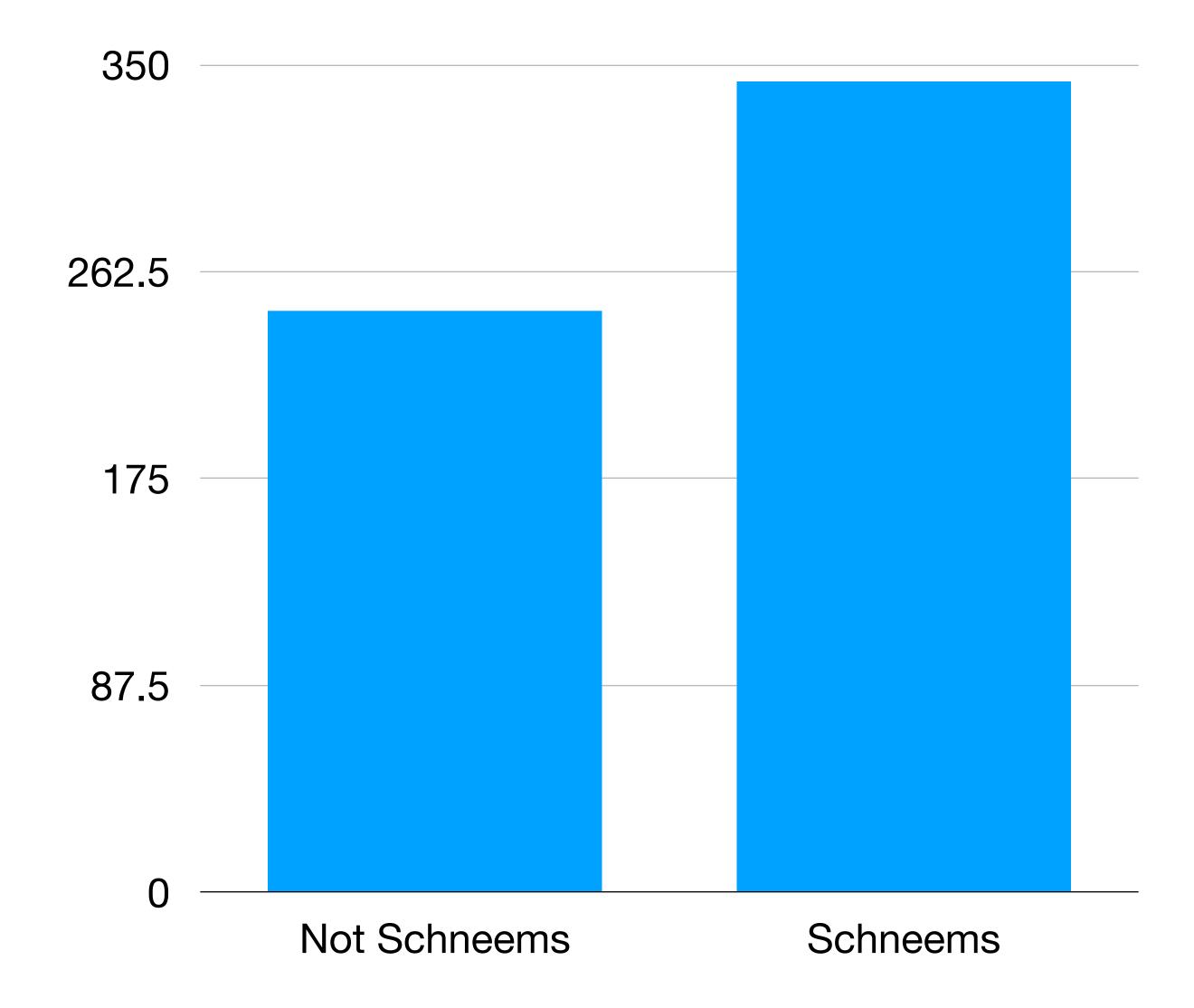

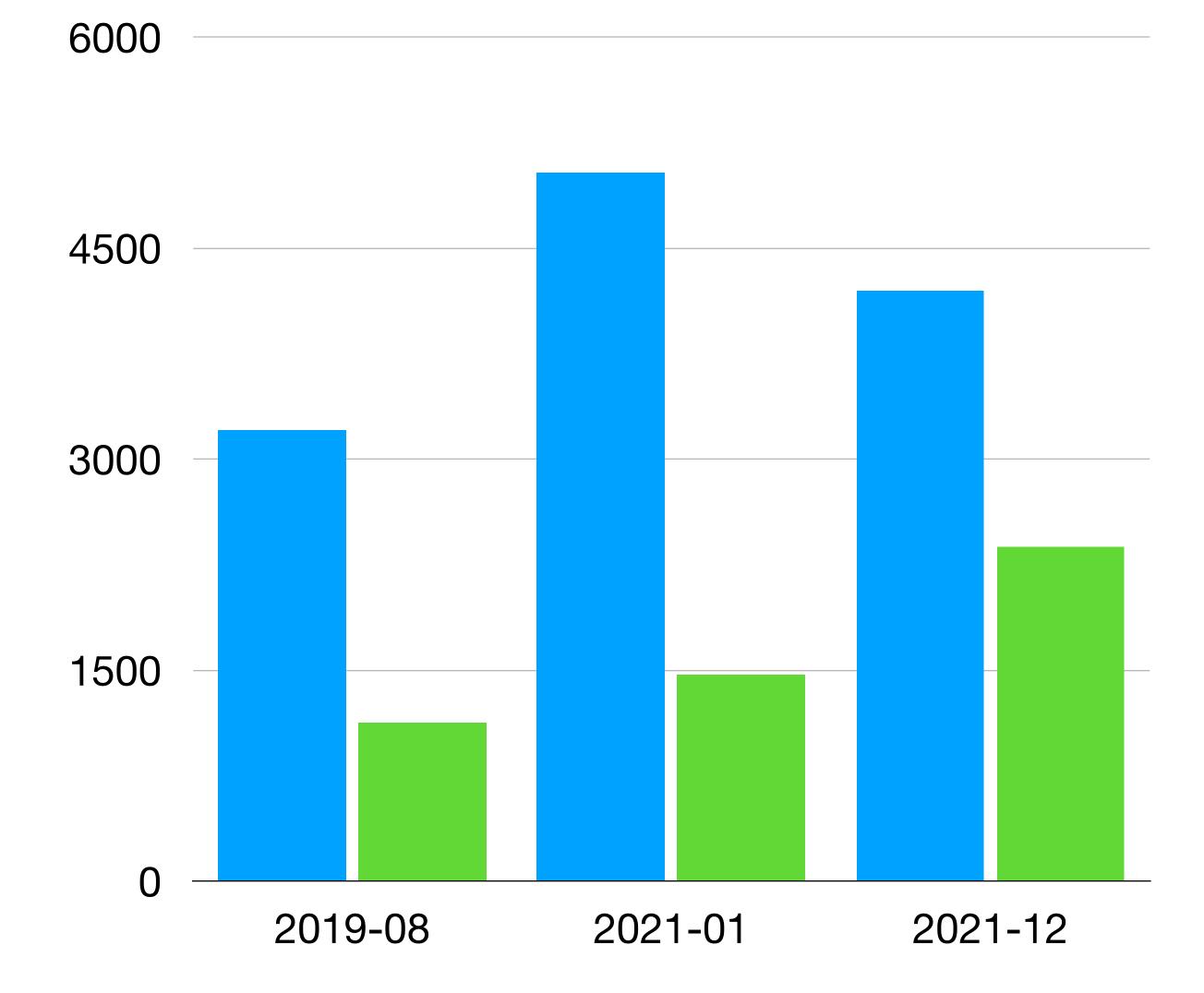

#### Testing titles

- What else can Rails add by default?
- Rails 6, Ruby 3, and Rails Conf
- Exploring HEY's Gemfile
- Modernizing A Community Is Hard
- Advocating for Junior Devs, Hotwire and HTMX
- MimeMagic broke EVERYTHING
- Now We're A Webpacker Podcast
- Heroku Incident, SIM Swapping, and security tools

#### Testing titles

- Andrew's HAML Tattoo
- Basically No Ruby, a Lot of Stories, and an Abrupt Ending
- Andrew's Haml/ERB trailer, TailwindCSS 2.0, and instant Browser Notifications with CableReady
- Jason Joins Team HAML?

#### **Estimated Subscribers**

Our best guess at your subscriber count over time. ②

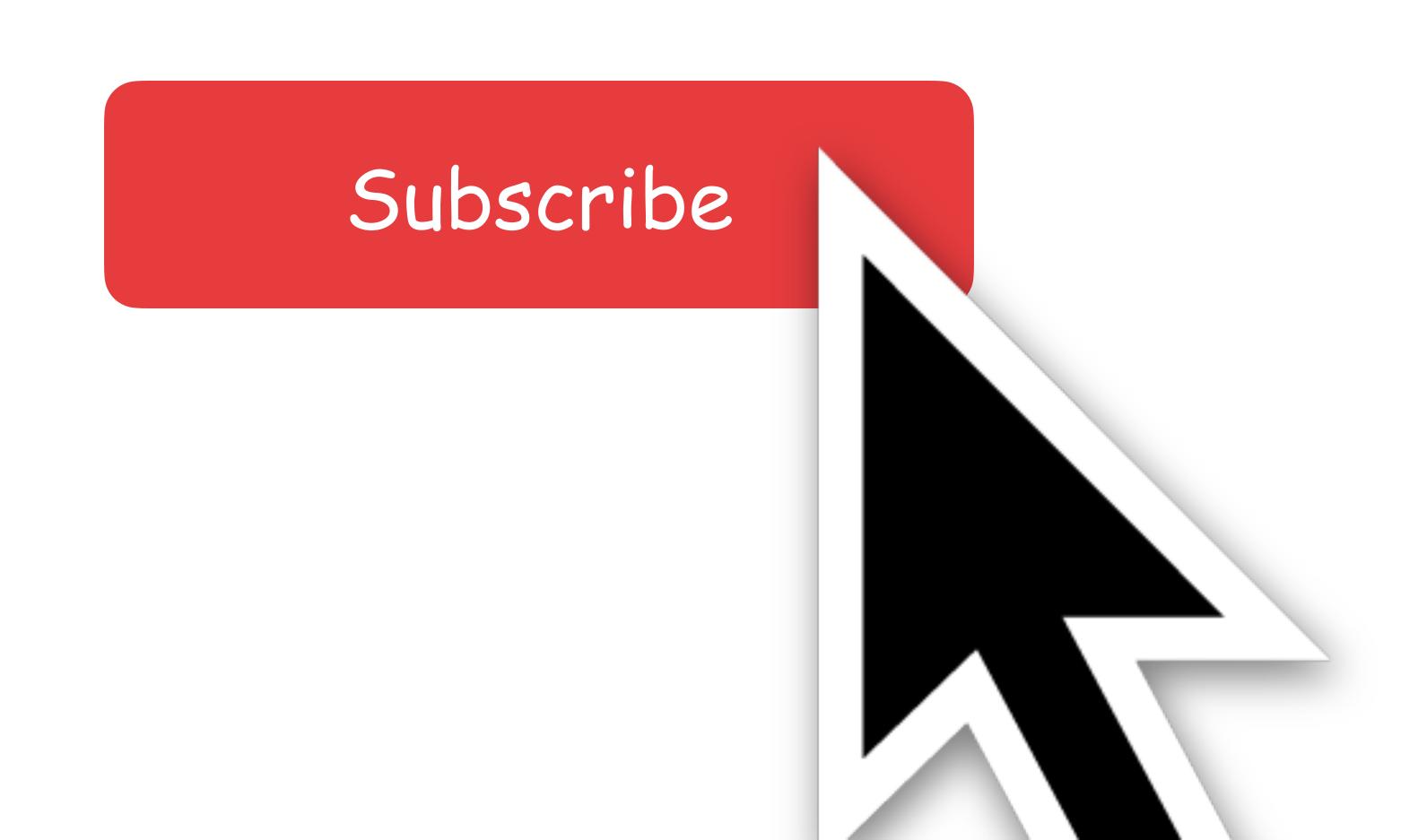

# Laser Leveling

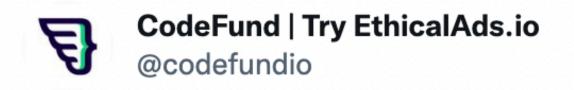

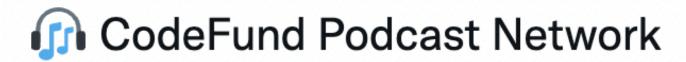

@remote\_ruby #79 "#Railsconf Couch Edition & May of WTFs with Matt Swanson"

Sponsored by @linode

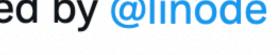

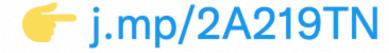

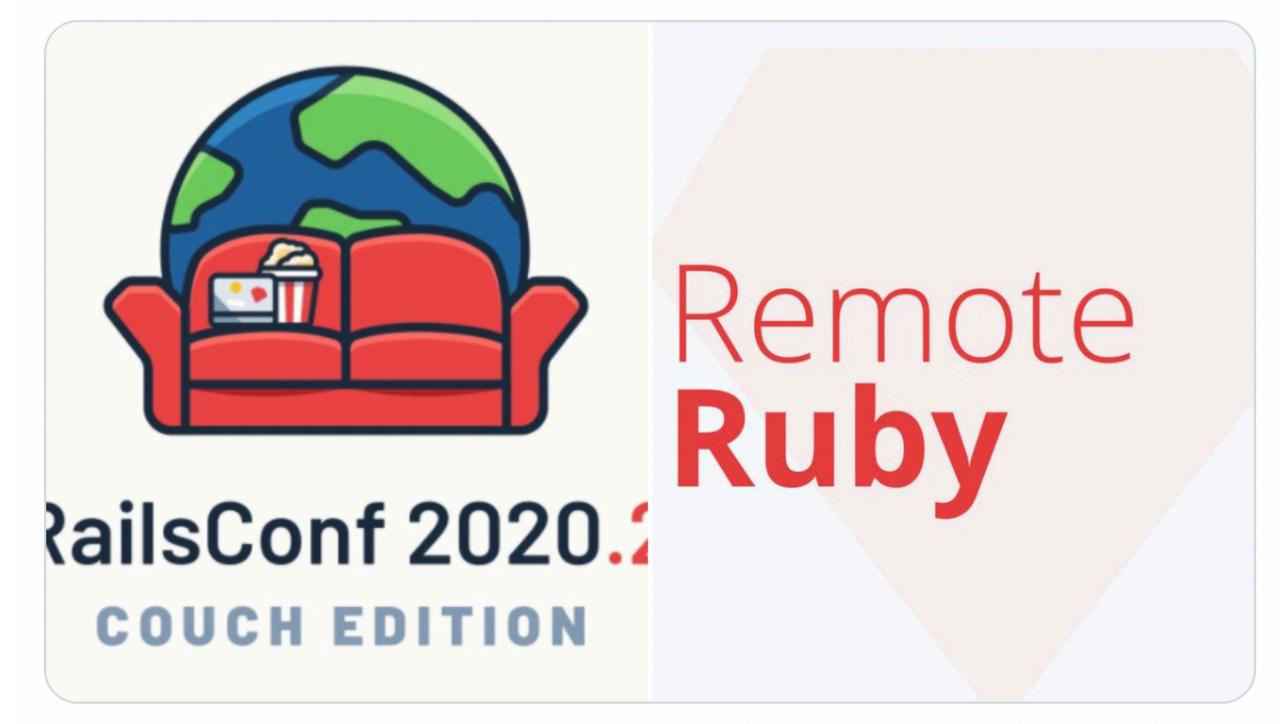

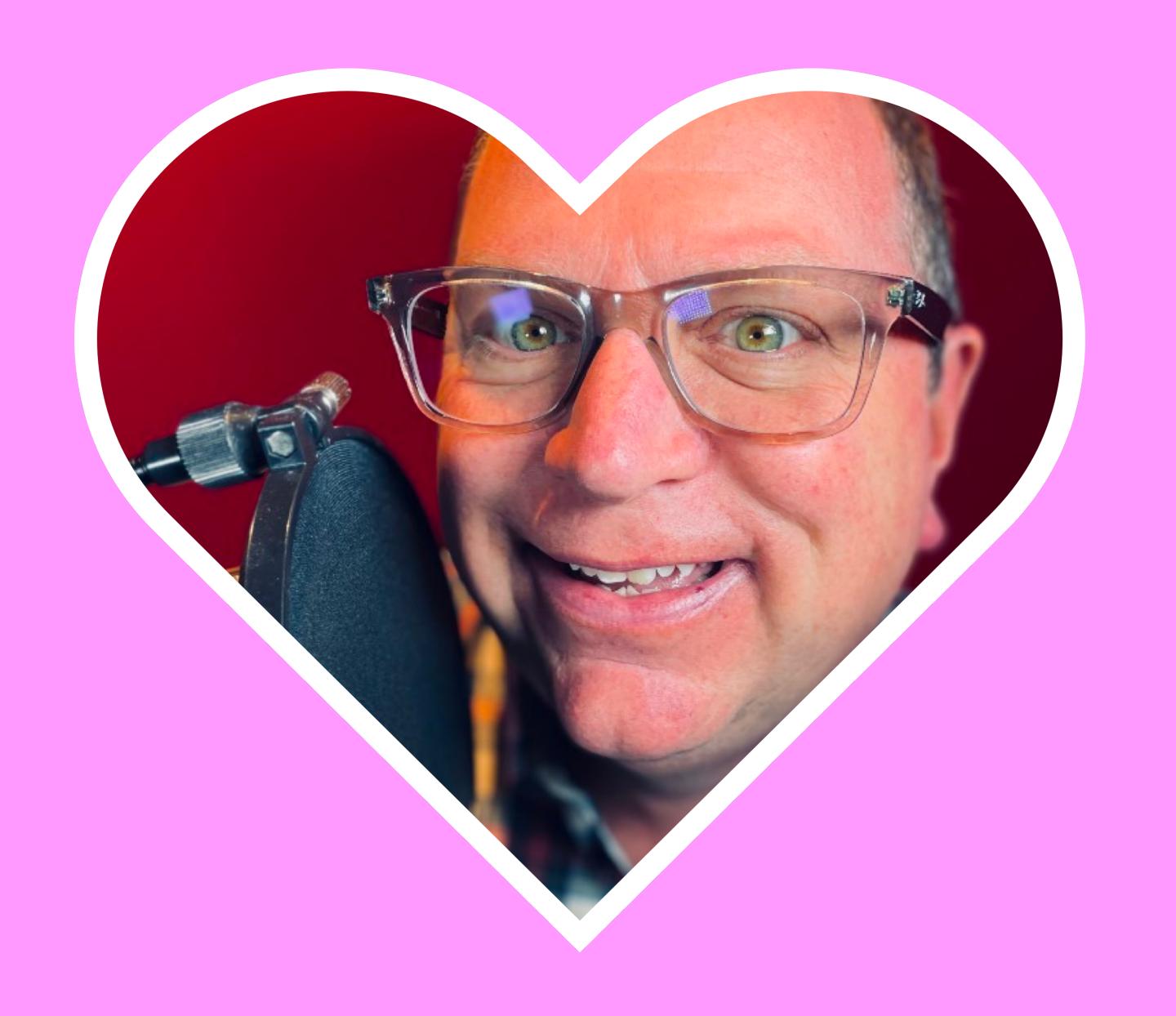

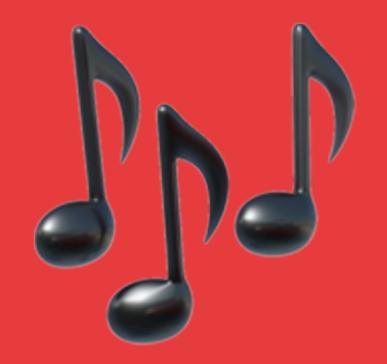

# This is **Remote Ruby**. Have you any remote idea of the meaning of the word?!

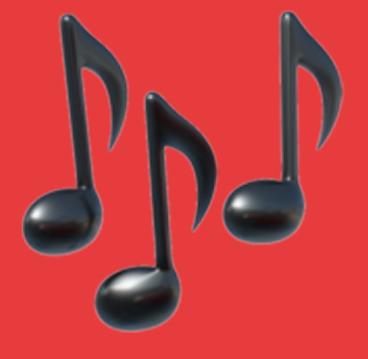

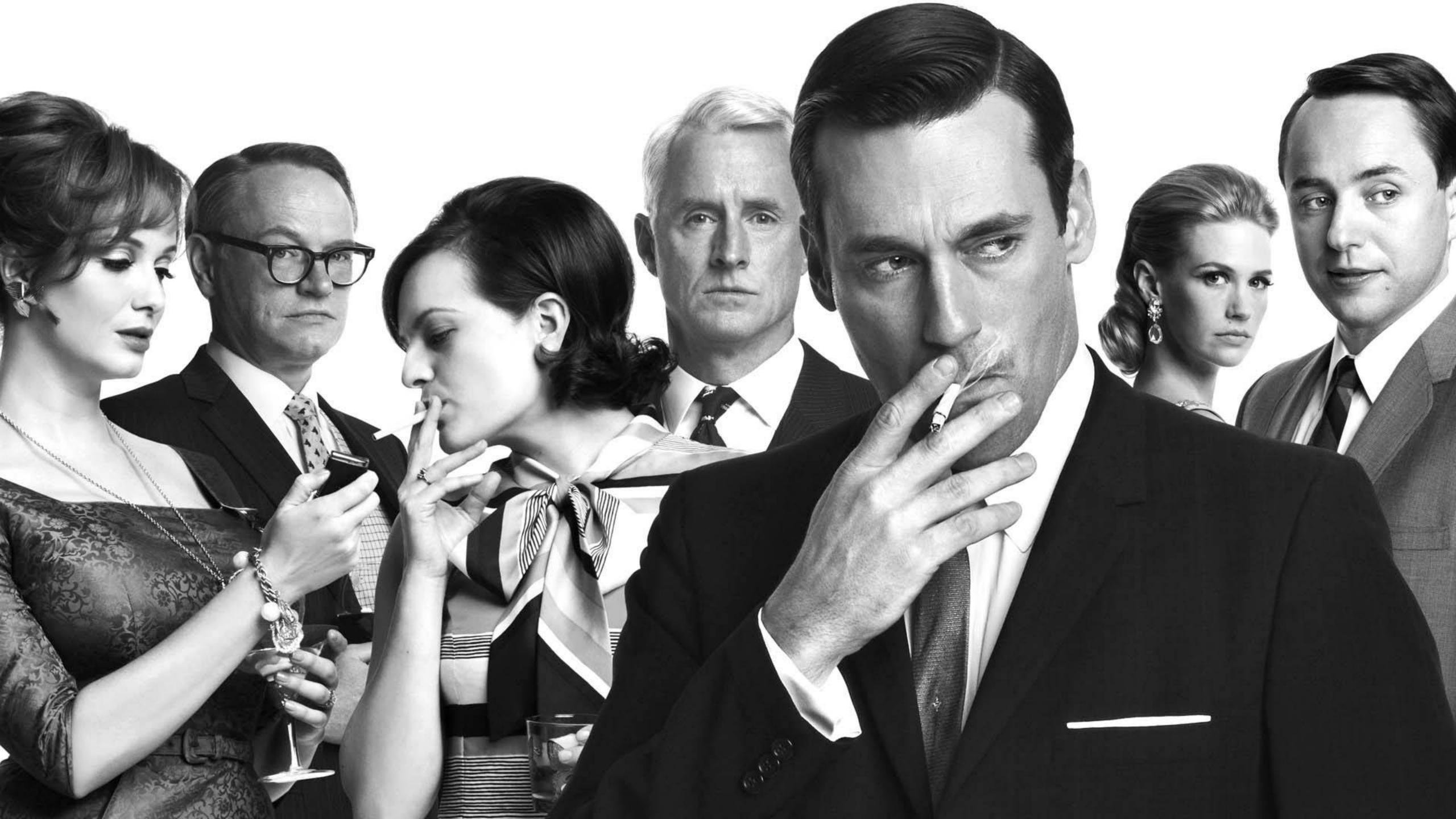

# **SHONEY Dadger**

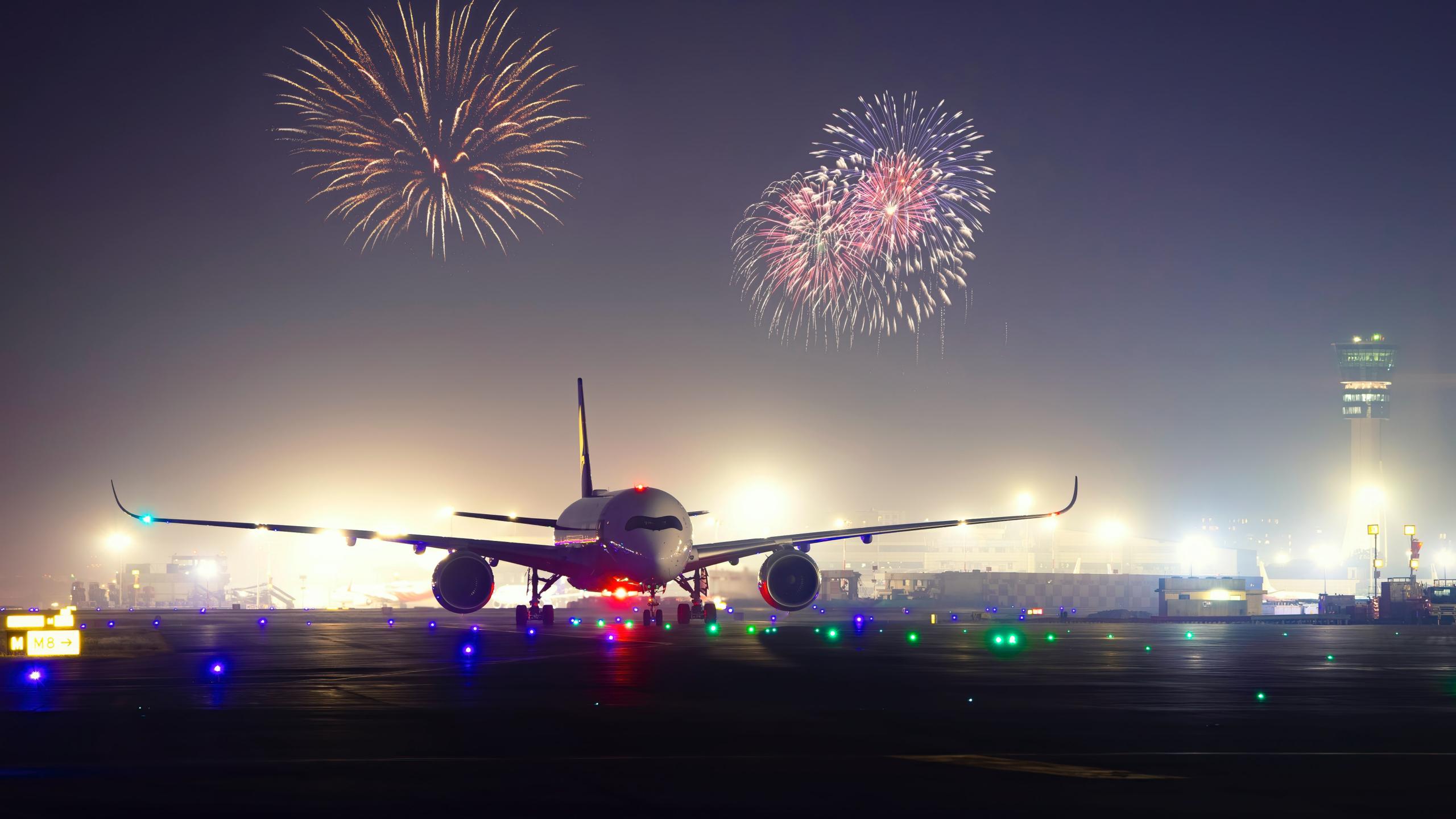

#### It's your turn

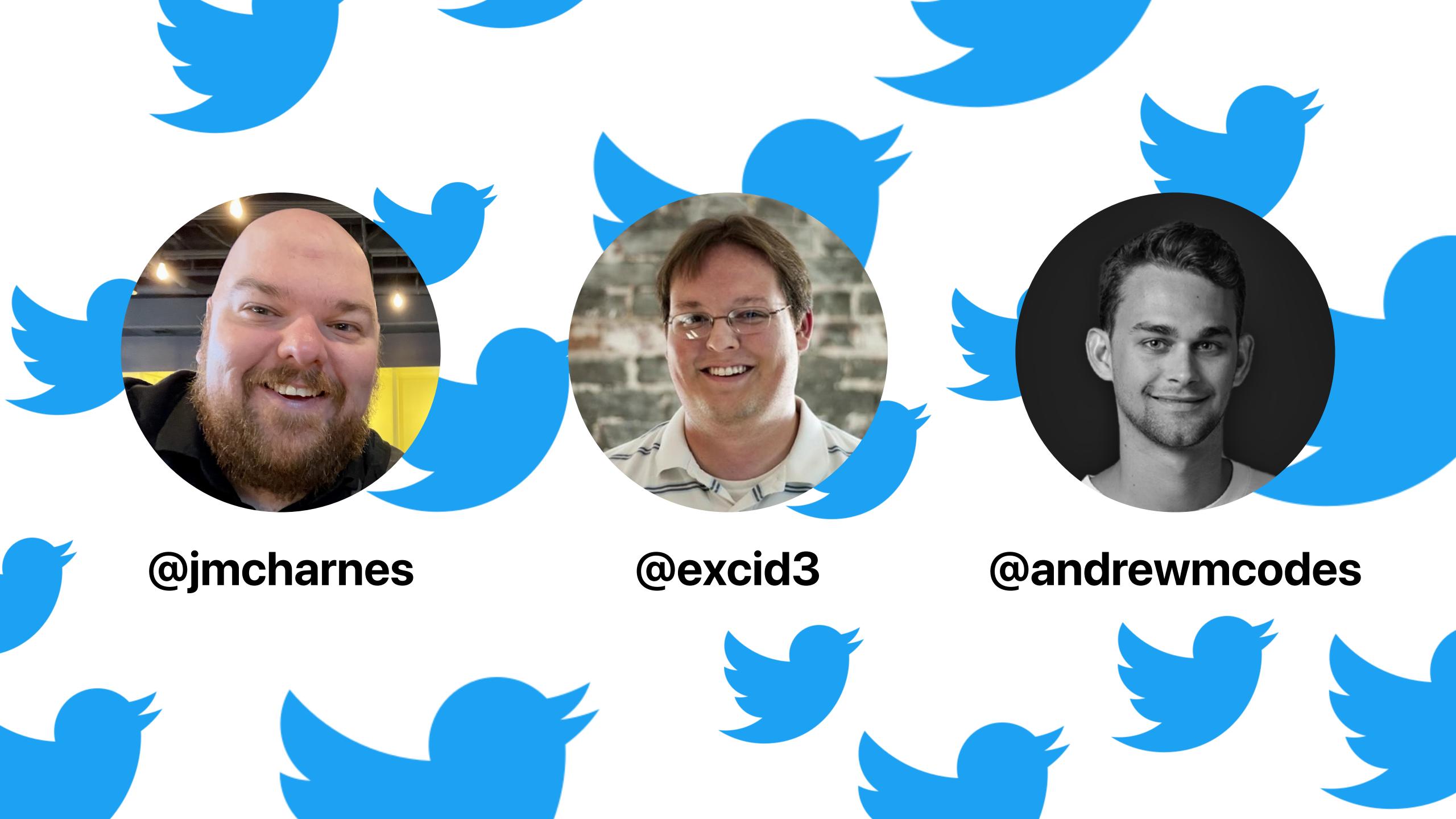

## Ok. Bye!